# Introduzione allo standard XBRL

di

Luca Erzegovesi (luca.erzegovesi@unitn.it), Elena Bonetti (elena.bonetti@economia.unitn.it),

Dipartimento di Informatica e Studi Aziendali, Università degli Studi di Trento

22 gennaio 2007

### Abstract

Questo documento ha l'obiettivo di introdurre alla conoscenza del linguaggio XBRL (eXtensible Business Reporting Language) e delle sue possibili applicazioni.

Obiettivo specifico è quello di fornire una guida concisa a XBRL agli operatori che si accostano per la prima volta alla materia. Per questo motivo si presentano esempi, tutti tratti dalla tassonomia GAAP Italia nella sua versione sperimentale disponibile ad oggi (gennaio 2007) e sviluppata nell'ambito del gruppo di lavoro coordinato da InfoCamere, al quale ha partecipato il Dipartimento di Informatica e Studi Aziendali dell'Università degli Studi di Trento.

La trattazione completa degli aspetti tecnici dello standard XBRL esula dello scopo di questo documento; il livello di approfondimento è limitato al grado di dettaglio sufficiente ad una buona comprensione da parte degli utilizzatori finali dello strumento.

Il lavoro perciò è teso a diffondere la conoscenza di XBRL presso il pubblico e ad illustrare i vantaggi derivanti dalla sua adozione pratica. Si presume che il lettore possieda conoscenze di base in materia di bilancio e analisi finanziaria.

*Avvertenza: i contenuti riportati e le opinioni espresse in questo documento impegnano esclusivamente gli autori, e non intendono rappresentare la posizione ufficiale del gruppo di lavoro sulla tassonomia GAAP Italia.* 

# **Indice**

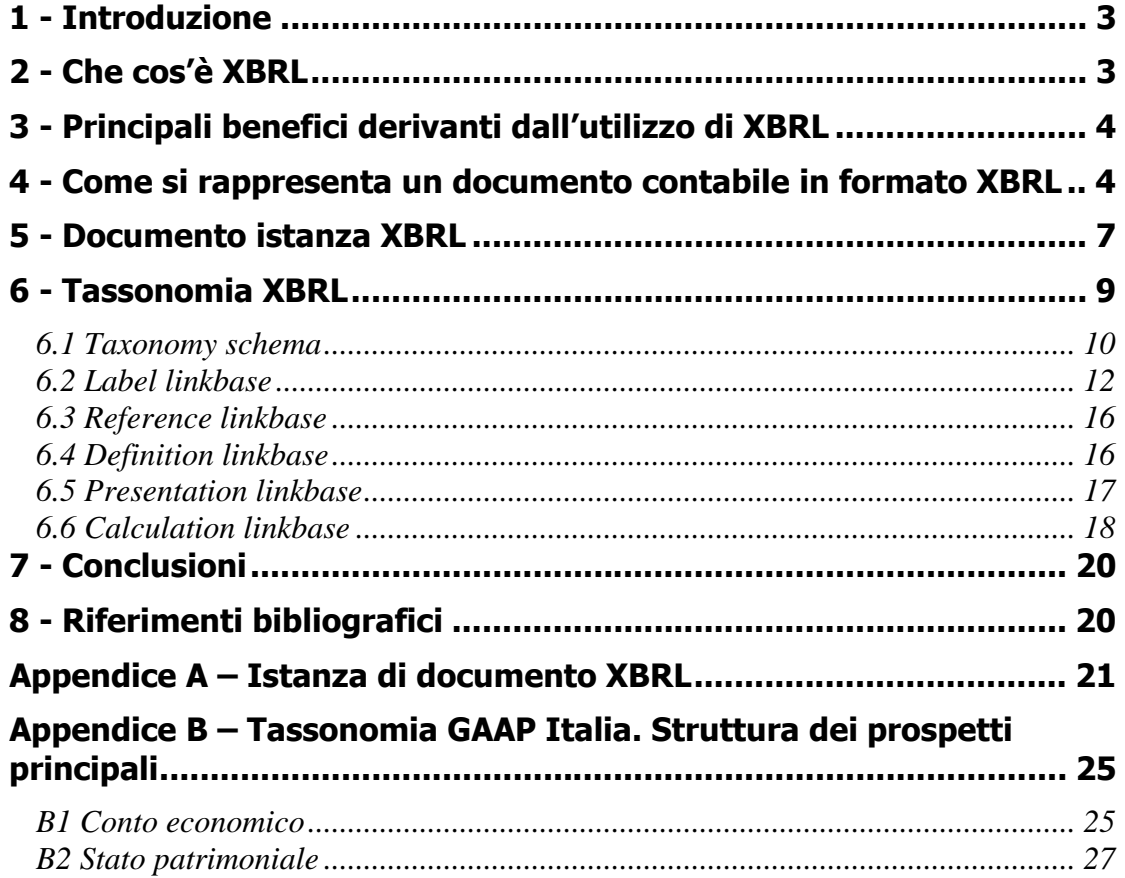

### 1 - Introduzione

Questo documento ha l'obiettivo di introdurre alla conoscenza del linguaggio XBRL (eXtensible Business Reporting Language) e delle sue possibili applicazioni.

Il documento è stato prodotto nell'ambito del progetto di ricerca Smefin coordinato dall'Università di Trento (si veda http://smefin.net). Smefin mira a sostenere il trasferimento di conoscenze finanziarie all'interno dei processi decisionali delle piccole e medie imprese (Pmi); i sistemi informativi e le soluzioni software che fanno uso di XBRL quale linguaggio per la comunicazione di dati finanziari rivestono un ruolo strategico nel raggiungimento di questo obiettivo.

Più precisamente il documento nasce nell'ambito del progetto tassonomia GAAP Italia (Generally Accepted Accounting Principles), sviluppato dal nostro gruppo di lavoro, in collaborazione con UnionCamere, InfoCamere e gli Ordini professionali (Consiglio Nazionale dei Dottori Commercialisti e Consiglio Nazionale dei Ragionieri Commercialisti). Il progetto prevede l'implementazione in XBRL dei documenti obbligatori previsti dalla normativa italiana per i diversi tipi di bilancio esistenti. I documenti in questione si riferiscono allo stato patrimoniale, comprensivo dei conti d'ordine, al conto economico, alla relazione sulla gestione e alla nota integrativa. Questi ultimi due prospetti non sono stati ancora realizzati, ma sono in fase di elaborazione. Nella appendice B riportiamo gli schemi di stato patrimoniale e conto economico relativi alla tassonomia GAAP Italia, e nel corso del lavoro faremo riferimento a porzioni degli stessi per illustrare le diverse componenti di una tassonomia XBRL.

Obiettivo specifico è quello di fornire una guida concisa a XBRL agli operatori che si accostano per la prima volta alla materia. Per questo motivo si presentano esempi, tutti tratti dalla tassonomia GAAP Italia nella sua versione sperimentale disponibile ad oggi (gennaio 2007).

La trattazione completa degli aspetti tecnici dello standard XBRL esula dello scopo di questo documento; il livello di approfondimento è limitato al grado di dettaglio sufficiente ad una buona comprensione da parte degli utilizzatori finali dello strumento. Il lavoro perciò è teso a diffondere la conoscenza di XBRL presso il pubblico e ad illustrare i vantaggi derivanti dalla sua adozione pratica. Si presume che il lettore possieda conoscenze di base in materia di bilancio e analisi finanziaria.

## 2 - Che cos'è XBRL

XBRL è un linguaggio di contrassegno (markup language), derivato da XML, progettato per ottimizzare la predisposizione, l'analisi e la trasmissione elettronica delle informazioni finanziarie e aziendali. È inteso a fornire le regole e gli strumenti per contrassegnare in maniera univoca le informazioni e i dati aziendali in modo da renderli disponibili a tutte le categorie di utenti interessati alla loro elaborazione, siano essi interni o esterni all'azienda. Attraverso il suo utilizzo è possibile archiviare i dati in maniera tempestiva ed accurata in modo da facilitare l'estrazione delle informazioni necessarie. Inoltre favorisce l'efficiente elaborazione elettronica delle informazioni e il riutilizzo delle stesse, eliminando i costi e gli errori legati al reinserimento manuale dei dati nei diversi sistemi informativi.

Lo standard XBRL è stato sviluppato da un consorzio internazionale non-profit composto da circa 450 delle maggiori società, organizzazioni e aziende governative interessate alla tecnologia. È un'organizzazione aperta, che rende disponibili gli standard approvati a titolo gratuito per promuovere e svilupparne l'utilizzo al fine di estendere la nuova tecnologia al maggior numero possibile di utilizzatori.

## 3 - Principali benefici derivanti dall'utilizzo di XBRL

L'affermazione e la diffusione su larga scala dello standard XBRL porta una serie di vantaggi indiscussi all'interno del mondo finanziario, legati al risparmio di costi e al miglioramento dell'efficienza nella trasmissione e gestione delle informazioni economico – finanziarie. Di seguito si fornisce un riepilogo dei vantaggi derivanti dall'utilizzo di XBRL. Si rinvia al sito www.xbrl.org per una trattazione più esaustiva.

In primo luogo l'adozione di XBRL semplifica, rende più veloci, accurati e precisi la raccolta e lo scambio dei dati finanziari e dei report aziendali. Infatti, se trasmessi in XBRL, dati provenienti da diverse fonti, come ad esempio le informazioni relative a divisioni aziendali con sistemi contabili eterogenei, possono essere integrati rapidamente, a costi ridotti e con una elevata affidabilità dei valori. In questo modo le funzioni aziendali di una società possono rendicontare velocemente i risultati conseguiti alla propria Direzione interna oppure a istituzioni esterne quali la banca, i clienti oppure il mercato borsistico. Oltre ad eliminare i costi di trasmissione e inserimento manuale dei dati, si evitano possibili errori di interpretazione o di rielaborazione delle informazioni ricevute.

In secondo luogo l'utilizzo di XBRL porta elevati vantaggi anche dal punto di vista del consumo e dell'analisi dei dati finanziari. L'automatizzazione della gestione delle informazioni finanziarie permette ai destinatari di utilizzarle integrandole con altri dati ritenuti necessari ai fini dell'analisi che si intende effettuare. Una volta trasmessi agli utenti finali, i dati possono essere selezionati, elaborati e modificati in funzione dell'utilizzo specifico che si desidera realizzare. In questo modo aumentano le possibilità di analisi, di comparazione e di studio delle situazioni economico – finanziarie delle istituzioni, grazie al risparmio di tempo che permette al personale di spostare e focalizzare la propria attenzione su aspetti di più alto profilo e valore aggiunto quali le fasi di analisi, revisione, reporting e decisione.

Infine con XBRL si incentiva l'adozione di schemi uniformi per i report contabili, anche in assenza di formati obbligatori previsti dalla legge. Tutto ciò contribuisce al miglioramento della qualità dei dati presenti nei documenti economico – finanziari prodotti in azienda.

### 4 - Come si rappresenta un documento contabile in formato XBRL

L'illustrazione della struttura e della logica dello standard XBRL 2.1 viene effettuata di seguito attraverso l'analisi di porzioni di documenti contabili conformi a quanto previsto dal codice civile e la scomposizione delle stesse nelle varie componenti XBRL. Le sezioni riportate si limitano al grado di dettaglio relativo alle voci contrassegnate con lettere maiuscole e con numeri romani. La versione integrale di tali prospetti è riportata nell'appendice B.

Nelle figure 1 e 2 vengono riportate le prime sezioni dei prospetti contabili riferiti allo schema di conto economico a valore e costo della produzione e di stato patrimoniale. Generalizzando, possiamo dire che un documento di bilancio risulta formato dallo schema del prospetto, riportante la lista dei *concetti contabili*, le stringhe di testo descrittive dei concetti, l'ordine gerarchico di presentazione e le relazioni di calcolo tra i vari elementi, e dai *fatti contabili*, intesi come i valori dei concetti, espressi in una data unità di misura, appartenenti ad una specifica entità in un determinato periodo di riferimento e sottoposti ad un certo grado di approssimazione.

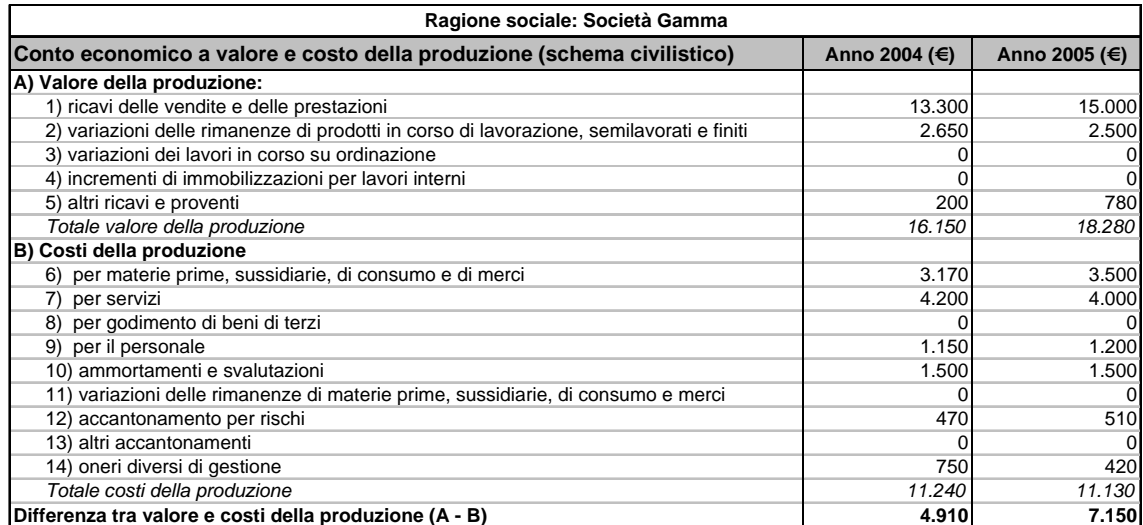

**Figura 1: Prima sezione del prospetto di conto economico a valore e costo della produzione** 

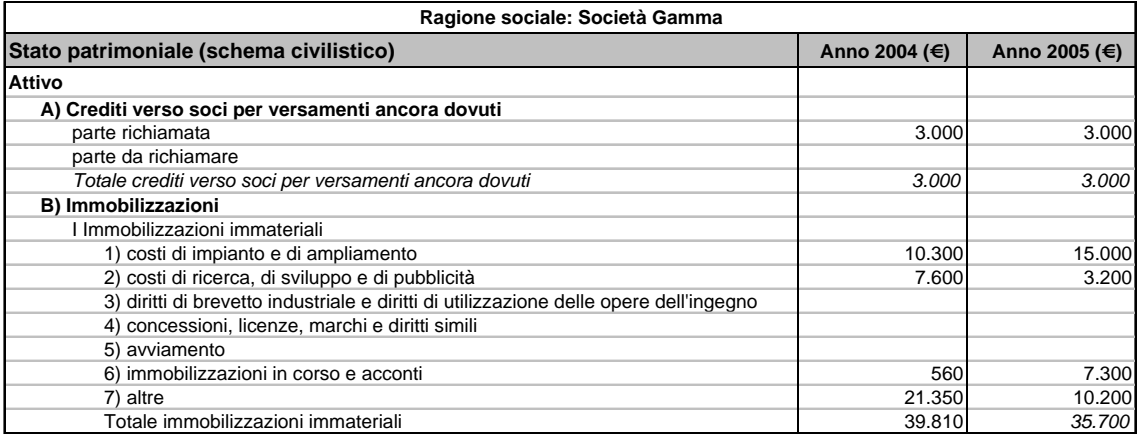

**Figura 2: Prima sezione del prospetto di stato patrimoniale** 

Un bilancio in formato XBRL è rappresentabile utilizzando due insiemi di componenti distinti:

− **Documento istanza XBRL** (*XBRL document instance*), rappresentato da una lista di informazioni e dati contabili (fatti) relativi ad aziende e periodi specifici (contesti) espressi in determinate valute (unità di misura) e con una data approssimazione numerica;

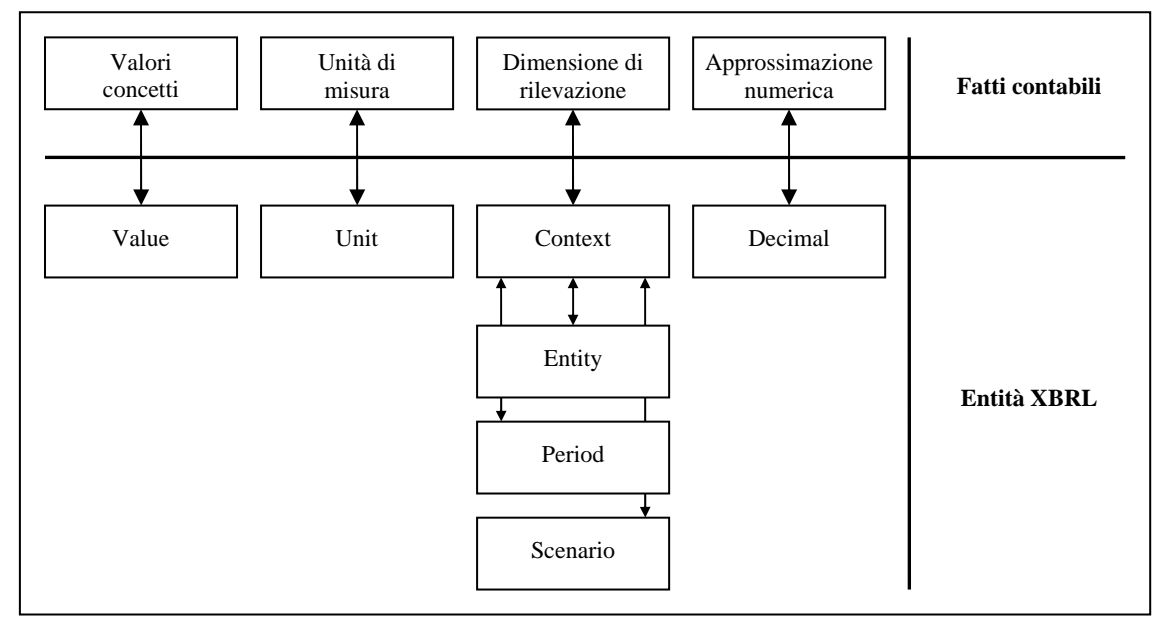

**Figura 3: Fatti contabili in formato XBRL** 

− **Tassonomia XBRL** (*XBRL Taxonomy*), comprendente l'insieme degli schemi e dei documenti XML che definiscono la struttura e il significato delle informazioni finanziarie gestite da un sistema di principi contabili o di rilevazioni.

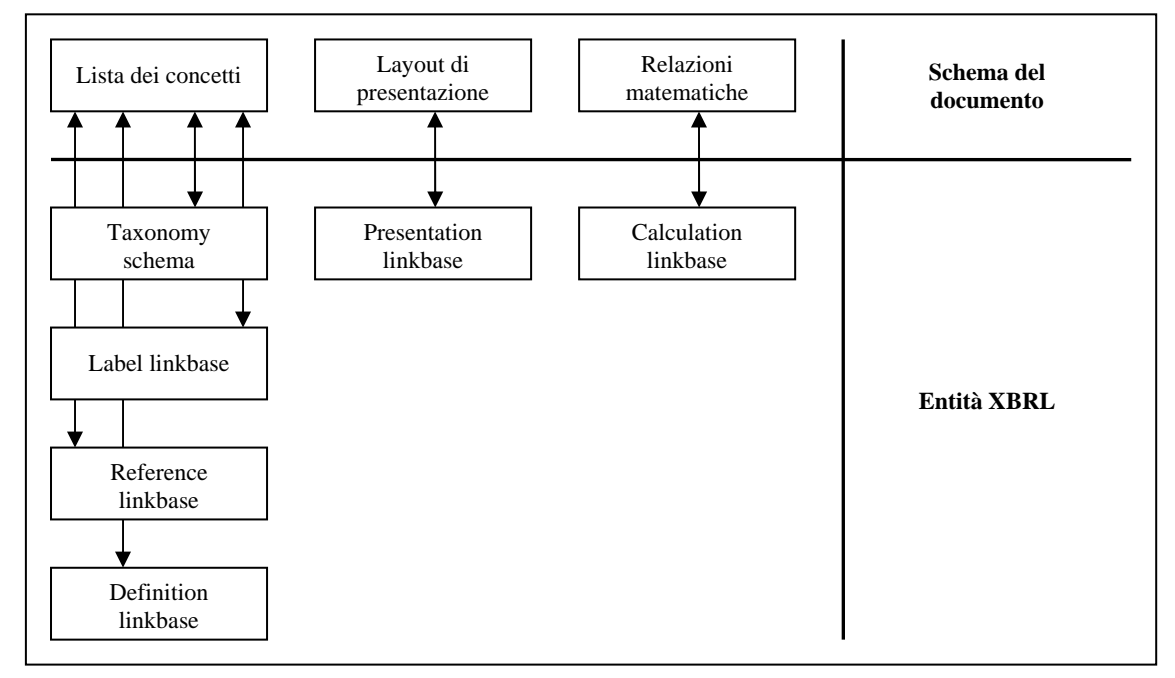

**Figura 4: Schema documento contabile in formato XBRL** 

Come si evince dalla figura 4, la *tassonomia XBRL* per l'implementazione dello schema del documento contabile che si desidera riprodurre risulta composta dai seguenti documenti:

- − *Taxonomy schema*, contiene il dizionario dati dei concetti utilizzati nei prospetti finanziari;
- − *Label linkbase*, contiene le etichette di testo descrittive delle singole voci contabili in diversi formati e lingue;
- − *Reference linkbase*, contiene i riferimenti analitici alle norme, agli standard contabili o ad altri documenti esplicativi;
- − *Definition linkbase,* definisce le relazioni di equivalenza e di appartenenza alle categorie;
- − *Presentation linkbase*, definisce la struttura dei prospetti;
- − *Calculation linkbase*, definisce le relazioni matematiche esistenti tra le voci contabili riportate nei prospetti.

Una tassonomia può essere estesa, e più tassonomie possono essere unite tra loro, così da poter riutilizzare concetti che sono già stati definiti da qualche altra parte. Un'applicazione XBRL fa riferimento a un insieme coordinato di documenti della tassonomia, il cosiddetto *Discoverable Taxonomy Set* (DTS).

### 5 - Documento istanza XBRL

Il *documento istanza XBRL* si presenta come un contenitore di dati contabili riferiti ad un periodo specifico, espressi in un'unità di misura e relativi ad una determinata società, caratterizzato da una struttura "piatta". Questo permette di inserire i fatti relativi alle voci contabili in modo conciso, senza la necessità di dover seguire un ordine preciso e vincolante, in quanto la struttura logica di presentazione e le relazioni matematiche sono definite rispettivamente nel *Presentation linkbase* e nel *Calculation linkbase*.

Naturalmente esiste una stretta relazione tra il documento *istanza XBRL* e la *tassonomia XBRL*: un documento istanza deve essere necessariamente collegato ad uno o più schemi di tassonomia.

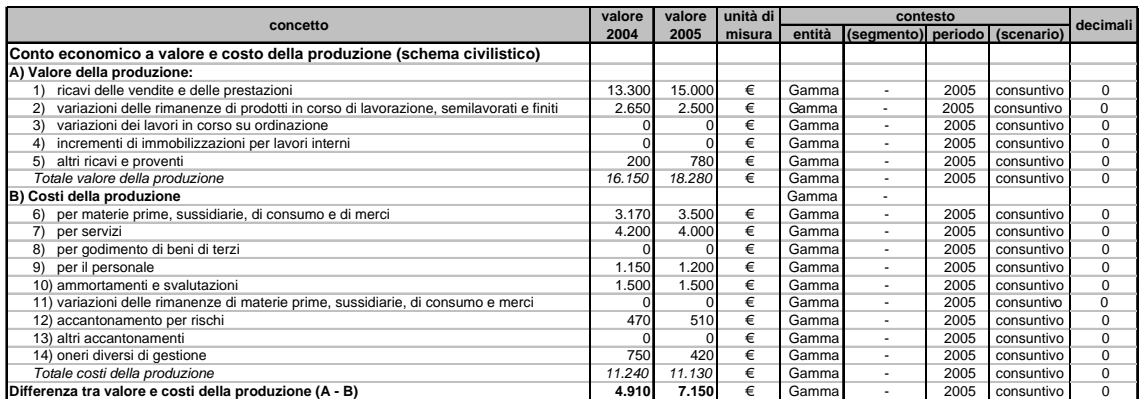

**Figura 5: Rappresentazione dei contenuti del** *documento istanza* **relativi al prospetto di conto economico a valore e costo della produzione** 

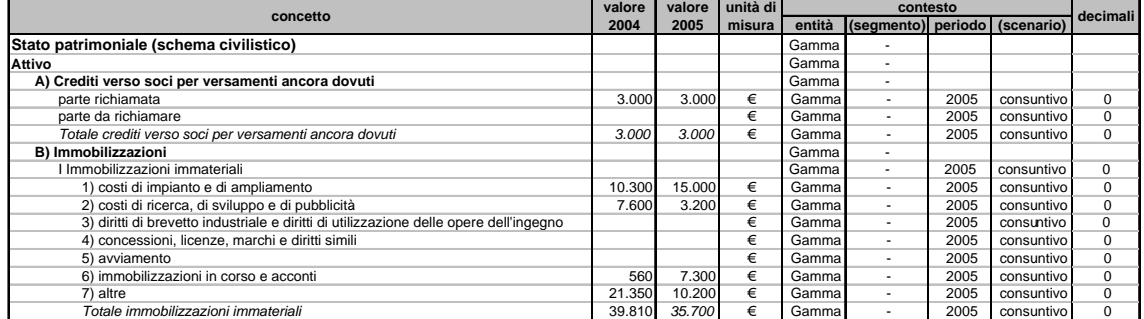

#### **Figura 6: Rappresentazione dei contenuti del** *documento istanza* **relativi al prospetto di stato patrimoniale**

Il *documento istanza*, sulla base degli elementi definiti all'interno dello schema di tassonomia, definisce i prospetti da utilizzare e per ciascun elemento specifica:

- − valore *(value)*, inteso come il fatto da riportare nel prospetto, cioè il dato contabile o l'informazione specifici;
- − uno o più indicatori dell'unità di misura (*unit)* associata all'item. Le *unit* utilizzate più frequentemente sono quelle monetarie, assieme a numeri puri o altre grandezze (ad esempio, il rapporto utili per azione);
- − uno o più contesti (*context)*, definiti da una serie di elementi quali:
	- − entità *(entity)*, l'organizzazione di riferimento. All'interno di tale elemento è possibile definire il segmento (*segment*), che riporta dettagli più particolareggiati sull'unità organizzativa di riferimento, come ad esempio le divisioni di un'impresa;
	- − periodo *(period)*, la data puntuale o l'intervallo di tempo al quale si riferiscono le informazioni;
	- − *scenario*, dettagli sul tipo di dato in riferimento al grado di certezza / oggettività o stadio nel ciclo di pianificazione, budget, revisione e consuntivazione;
- − decimali *(decimal)*, per gestire l'arrotondamento dei valori espressi con il grado desiderato di precisione.

I fatti (*value*) riportati sono definiti da un identificativo di *concept* della tassonomia, dal dato che si riferisce a questo *concept* in un determinato *context*.

Spieghiamo meglio il concetto attraverso l'aiuto di due esempi (vedi figure 5 e 6). Il bilancio si riferisce alla società Gamma sulla base dello schema di classificazione associato all'URI http://www.infocamere.it.

Definiamo prima di tutto il *context* con *period = instant*, riferito ad un dato istante temporale. Gli elementi, trattandosi di valori appartenenti allo stato patrimoniale, si riferiscono alla data puntuale del 31 dicembre 2004 e lo *scenario* definito è quello *consuntivo*. Di seguito viene riportata una porzione di istanza in linguaggio XBRL volta alla definizione del *context*.

```
<context id="i_2004"> 
<entity> 
  \epsilonidentifier scheme="http://www.infocamere.it">Gamma</identifier>
   </entity> 
<period> 
   <instant>2004-12-31</instant> 
   </period> 
<scenario> 
   <itcc-ci-ese:scen>consuntivo</itcc-ci-ese:scen> 
  z/graphin
   </context>
```
Nell'istanza è presente anche un *context* con *period = duration*, riferito ad un intervallo di tempo che va dal 1° gennaio 2004 al 31 dicembre 2004 e ad uno *scenario consuntivo*. Il *context* in oggetto si presenta nel seguente modo:

```
<context id="d_2004"> 
<entity> 
   <identifier scheme="http://www.infocamere.it">Gamma</identifier> 
   </entity> 
 <period> 
    <startDate>2004-01-01</startDate> 
    <endDate>2004-12-31</endDate> 
   </period> 
 <scenario> 
   <itcc-ci-ese:scen>consuntivo</itcc-ci-ese:scen> 
    </scenario> 
      </context>
```
Una volta definiti i *context* all'inizio della *document instance*, è possibile farvi riferimento nel corso del documento specificando, per ciascun *concept*, il *context id = i\_2004*, se riferito al *period instant* oppure il *context id = d\_2004*, se riferito al *period duration*.

Nella *document instance*, ogni *concept* viene definito nel seguente modo:

```
<itcc-ci:ValoreProduzioneRicaviVenditePrestazioni 
   contextRef="d_2004" 
   unitRef="eur" 
   decimals="0"> 
      13300 
</itcc-ci:ValoreProduzioneRicaviVenditePrestazioni>
```
Per completezza nell'appendice A riportiamo l'intera *document instance* riferita ai prospetti rappresentati nelle figure 5 e 6.

Le regole per la costruzione dei nomi identificativi dei concetti contabili vengono spiegate nel punto seguente.

L'istanza può essere utilizzata come un formato di dati in input, che alimenta i moduli di analisi (ad esempio un modello su foglio elettronico), oppure in output, che permette l'esportazione dei dati elaborati da un software contabile. Così è possibile importare i dati contabili consuntivi riferiti a diverse società per le quali si desidera effettuare un'accurata analisi della situazione economico – finanziaria in vista di un finanziamento da parte di una banca direttamente nei software di analisi di bilancio dell'istituto erogante oppure effettuare analisi previsionali di pianificazione da parte di società che desiderano investire in nuovi scenari di crescita. Allo stesso modo è possibile esportare un bilancio previsionale verso i software contabili che dispongono di moduli aggiuntivi per la pianificazione e i budget.

### 6 - Tassonomia XBRL

La *tassonomia XBRL* definisce e descrive gli *item* contabili utilizzati in un*'istanza di documento*. Di seguito vengono spiegati nel dettaglio i documenti che la compongono.

### 6.1 Taxonomy schema

Il *Taxonomy schema* definisce l'elenco generale delle voci (*item*) potenzialmente utilizzabili nel prospetto. Esso si presenta come un dizionario dati nel quale si indicano, per ogni *item*, una serie di informazioni ausiliarie.

Di seguito riportiamo due esempi di parti di *taxonomy schema* ripresi dai prospetti di Conto economico e Stato patrimoniale definiti all'interno della tassonomia GAAP Italia.

| concetto                                                                                                    | name                                                                              | substitution<br>aroup | data type abstract |      | balance<br>type | period<br>type |
|----------------------------------------------------------------------------------------------------|-----------------------------------------------------------------------------------|-----------------------|--------------------|------|-----------------|----------------|
| Conto economico a valore e costo della<br>produzione (schema civilistico)                                     | ContoEconomicoValoreCostoProduzioneSchemaCivilistico                              | item                  | string             | true |                 | duration       |
| A) Valore della produzione:                                                                                   | ValoreProduzione                                                                  | item                  | string             | true |                 | duration       |
| 1) ricavi delle vendite e delle prestazioni                                                                   | ValoreProduzioneRicaviVenditePrestazioni                                          | item                  | monetary false     |      | credit          | duration       |
| variazioni delle rimanenze di prodotti in corso di<br>$\left( 2\right)$<br>lavorazione, semilavorati e finiti | ValoreProduzioneVariazioniRimanenzeProdottiCorsoLavorazione<br>SemilavoratiFiniti | item                  | monetary false     |      | credit          | duration       |
| 3) variazioni dei lavori in corso su ordinazione                                                              | ValoreProduzioneVariazioniLavoriCorsoOrdinazione                                  | item                  | monetary false     |      | credit          | duration       |
| 4) incrementi di immobilizzazioni per lavori interni                                                          | ValoreProduzioneIncrementiImmobilizzazioniLavoriInterni                           | item                  | monetary false     |      | credit          | duration       |
| 5) altri ricavi e proventi                                                                                    | ValoreProduzioneAltriRicaviProventi                                               | item                  | monetary false     |      | credit          | duration       |
| Totale valore della produzione                                                                                | TotaleValoreProduzione                                                            | item                  | monetary false     |      | credit          | duration       |
| B) Costi della produzione                                                                                     | CostiProduzione                                                                   | item                  | string             | true |                 | duration       |
| 6) per materie prime, sussidiarie, di consumo e di merci CostiProduzioneMateriePrimeSussidiarieConsumoMerci   |                                                                                   | item                  | monetary false     |      | debit           | duration       |
| 7) per servizi                                                                                                | CostiProduzioneServizi                                                            | item                  | monetary false     |      | debit           | duration       |
| 8) per godimento di beni di terzi                                                                             | CostiProduzioneGodimentoBeniTerzi                                                 | item                  | monetary false     |      | debit           | duration       |
| 9) per il personale                                                                                           | CostiProduzionePersonale                                                          | item                  | monetary false     |      | debit           | duration       |
| 10) ammortamenti e svalutazioni                                                                               | CostiProduzioneAmmortamentiSvalutazioni                                           | item                  | monetary false     |      | debit           | duration       |
| 11) variazioni delle rimanenze di materie prime,<br>sussidiarie, di consumo e merci                           | CostiProduzioneVariazioniRimanenzeMateriePrimeSussidiarie<br>ConsumoMerci         | item                  | monetary false     |      | debit           | duration       |
| 12) accantonamento per rischi                                                                                 | CostiProduzioneAccantonamentoRischi                                               | item                  | monetary false     |      | debit           | duration       |
| 13) altri accantonamenti                                                                                      | CostiProduzioneAltriAccantonamenti                                                | item                  | monetary false     |      | debit           | duration       |
| 14) oneri diversi di gestione                                                                                 | CostiProduzioneOneriDiversiGestione                                               | item                  | monetary false     |      | debit           | duration       |
| Totale costi della produzione                                                                                 | <b>TotaleCostiProduzione</b>                                                      | item                  | monetary false     |      | debit           | duration       |
| Differenza tra valore e costi della produzione (A - B)                                                        | DifferenzaValoreCostiProduzione                                                   | item                  | monetary false     |      | credit          | duration       |

**Figura 7:** *Taxonomy schema* **della prima sezione del prospetto di conto economico a valore e costo della produzione** 

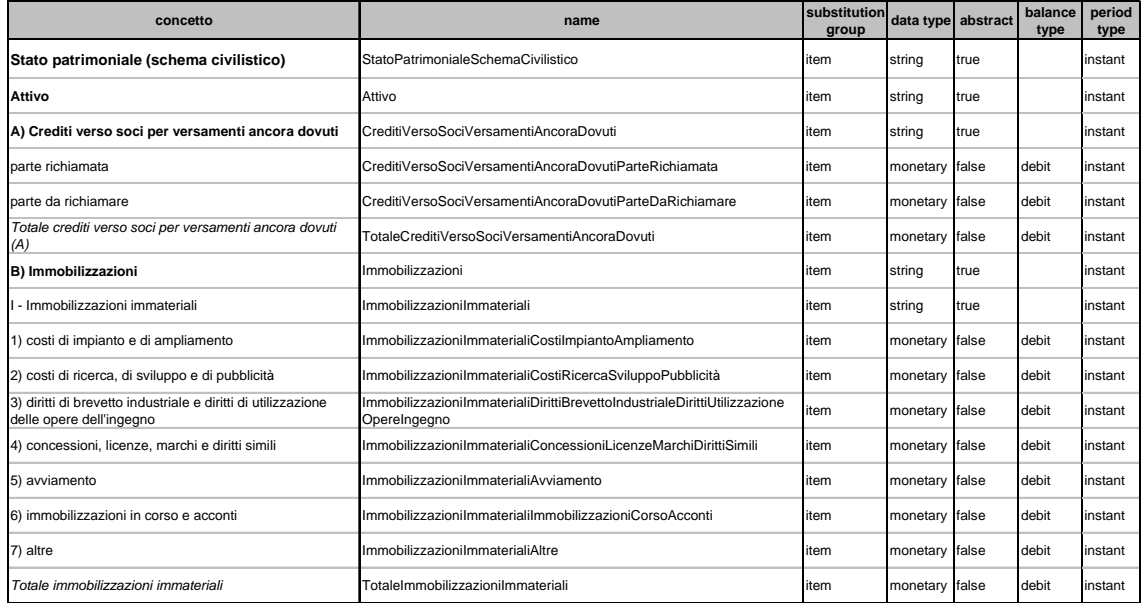

**Figura 8:** *Taxonomy schema* **della prima sezione del prospetto di stato patrimoniale** 

Per ogni concetto contabile viene definito un identificativo univoco derivato dalla *label* italiana (name), ottenuto convertendo una descrizione univoca nel formato *camel case*, cioè rimuovendo gli spazi, ponendo le iniziali maiuscole, togliendo segni di punteggiatura, parentesi ed eventuali caratteri speciali. Esso viene utilizzato per individuare oggettivamente una particolare voce all'interno della lista.

> Ad esempio all'*item 1) ricavi delle vendite e delle prestazioni* è associato il *name* ValoreProduzioneRicaviVenditePrestazioni. Nel caso specifico si premette il titolo della sezione (ValoreProduzione) per assicurare l'univocità del *name* all'interno della tassonomia.

Oltre al *name*, all'interno del *taxonomy schema* viene definito un altro attributo XML per definire in maniera univoca i concetti: l'id. Di solito questo elemento coincide con il *name*, preceduto da un prefisso associato alla tassonomia creata, separato da un trattino di sottolineatura  $($   $)$ . La costruzione perciò è la seguente: [ $\text{prefix}$ ] [name].

> All'*item 1) ricavi delle vendite e delle prestazioni* definito all'interno della tassonomia GAAP Italia, che ha come prefisso associato itcc-ci, è attribuito l'*id* itccci\_ValoreProduzioneRicaviVenditePrestazioni.

Dopo aver attribuito un identificativo univoco a ciascun concetto, si definiscono una serie di attributi definitori, al fine di specificare e definire alcune caratteristiche fondamentali delle voci riportate.

Il primo elemento da definire riguarda la categoria di appartenenza (substitutionGroup) dei concetti, in modo da specificare se l'elemento assume valori "scalari" (singoli) o complessi (strutture record). Nel primo caso siamo in presenza di elemento *item*, nel secondo di elemento *tuple*.

L'elemento *item* in un'istanza di documento contiene il valore dei singoli fatti rilevati in azienda e la definizione del contesto di appartenenza necessari per interpretare correttamente i valori. Definita una società e un dato periodo di tempo, un *item* può comparire una sola volta nell'istanza di documento, in caso contrario siamo in presenza di una ridondanza o di una contraddizione, entrambe vietate in XBRL. L'esempio riportato sopra mostra elementi appartenenti ai prospetti di sintesi del bilancio che assumono tutti la forma di elementi *item* (vedi figure 7 e 8).

Al contrario, l'altro possibile valore dell'attributo substitutionGroup, l'elemento *tuple*, esprime fatti che non possono essere capiti singolarmente, ma soltanto se posti in relazione con altri elementi. Le *tuple*, che sono formate da *item* o da altre *tuple*, sono usate per rappresentare tabelle con un numero finito di colonne e un numero non determinabile a priori di righe.

> All'interno della tassonomia GAAP Italia ad esempio, gli elementi *tuple* saranno utilizzati per la costruzione di alcune parti della nota integrativa. La tabella "Dettagli sulle partecipazioni in imprese controllate" riporta, per ciascuna partecipazione della società, la denominazione della società controllata, la città o lo Stato di appartenenza, il capitale sociale, il patrimonio netto, l'utile o la perdita d'esercizio, la quota posseduta e il valore di bilancio. È facile intuire come i dati da riportare in una tabella di questo tipo siano fissi per quanto riguarda il numero di colonne che espongono i dati di dettaglio delle partecipazioni possedute, mentre siano variabili in relazione al numero di righe che rappresentano il numero di partecipazioni in portafoglio.

La definizione di una *tuple* può contenere informazioni che definiscono il numero minimo (minOccurs) e massimo (maxOccurs) di elementi che possono comparire. minOccurs è 0 per *item* opzionali, 1 per quelli obbligatori, maxOccurs è 1 quando gli *item* in una *tuple instance* possono assumere solo un valore, unbounded quanto possono assumere un numero indefinito di valori.

Una volta definiti i concetti XBRL, si procede a specificare il tipo di dato (dataType) associato a ciascun *item*. I più usati nelle tassonomie di report finanziari sono: il tipo *string*, che rappresenta stringhe di testo usate per esprimere informazioni e concetti qualitativi; il tipo *monetary*, utilizzato per misure economico – finanziarie per le quali si rende necessario esprimere l'importo in una valuta di riferimento; inoltre si utilizzano i tipi *decimal*, *shares*, *fraction* e *pure numbers*.

In riferimento agli elementi di tipo *monetary*, è possibile, ma non obbligatorio, definire l'attributo balanceType, inteso come il saldo normale che un *item* può assumere in un'istanza di documento sulla base della logica di gestione dei conti economici e patrimoniali definita dalla partita doppia. Entrando nel dettaglio, si attribuisce l'attributo *debit* alle voci che presentano un saldo normale nella sezione dare (ad esempio un costo o un'attività), mentre si assegna l'attributo *credit* agli *item* che presentano un saldo normale nella sezione avere del conto (ad esempio un ricavo, una passività o una parte del capitale netto).

Se nell'istanza un *item* ha valore positivo, il suo segno contabile coincide con l'attributo *balance*. Ad esempio, un valore positivo dei ricavi indica un valore da riportare in avere. Un eventuale valore negativo indica una rettifica di ricavi da esporre in dare.

Infine, per ciascun elemento, si definisce anche l'attributo periodType, che può assumere valore *instant* se il dato che descrive si riferisce ad un determinato istante di tempo, oppure *duration* se il dato rappresenta il valore misurato in un intervallo di tempo compreso tra una data di inizio e una data di fine periodo.

L'esempio riportato in Figura 7 appartiene al prospetto di conto economico, al quale è associato l'attributo periodType *duration*, mentre nel caso del prospetto di sintesi mostrato nella figura 8 relativo allo schema di stato patrimoniale è sempre assegnato l'attributo *instant*.

È importante precisare che, per definire i titoli dei prospetti, intesi come i segnaposti che definiscono l'inizio o la fine di una sezione, o altri elementi ai quali non è associato nessun valore numerico, è necessario assegnare loro l'attributo *abstract*, in modo da stabilire che questi elementi non assumono nessun valore nei documenti istanza.

#### 6.2 Label linkbase

Il *Label linkbase* permette di assegnare ad ogni voce inserita nell'istanza di documento una o più etichette descrittive, le cosiddette *label*, distinte per lingua e per scopo.

Come si può vedere dagli esempi riportati nelle figure 9 e 10, attraverso il *Label linkbase* viene associato un set di "etichette" a ciascun concetto contabile, in una o più lingue. In questo modo è possibile tradurre e rendere disponibile uno stesso documento in diverse lingue, a seconda delle esigenze dei singoli utilizzatori dei report.

| name                                                                              | label italiana                                                                                 | label inglese                                                                                 |
|-----------------------------------------------------------------------------------|------------------------------------------------------------------------------------------------|-----------------------------------------------------------------------------------------------|
| ContoEconomicoValoreCostoProduzioneSchemaCivilistico                              | Conto economico a valore e costo della<br>produzione (schema civilistico)                      | Income statement (value and cost of<br>production)                                            |
| ValoreProduzione                                                                  | A) Valore della produzione                                                                     | A) Value of production                                                                        |
| ValoreProduzioneRicaviVenditePrestazioni                                          | 1) ricavi delle vendite e delle prestazioni                                                    | 1) revenues from sales and services                                                           |
| ValoreProduzioneVariazioniRimanenzeProdottiCorsoLavorazione<br>SemilavoratiFiniti | variazioni delle rimanenze di prodotti in corso<br>di lavorazione, semilavorati e finiti       | 2)<br>change in work in progress, semi-finished and<br>finished products                      |
| ValoreProduzioneVariazioniLavoriCorsoOrdinazione                                  | 3) variazioni dei lavori in corso su ordinazione                                               | 3) change in contract work in progress                                                        |
| ValoreProduzioneIncrementiImmobilizzazioniLavoriInterni                           | 4) incrementi di immobilizzazioni per lavori intern                                            | increases in internally constructuied fixed<br>assets                                         |
| ValoreProduzioneAltriRicaviProventi                                               | 5) altri ricavi e proventi                                                                     | 5) other income and revenues                                                                  |
| TotaleValoreProduzione                                                            | Totale valore della produzione                                                                 | Total value of production                                                                     |
| CostiProduzione                                                                   | B) Costi della produzione                                                                      | <b>B) Cost of production</b>                                                                  |
| CostiProduzioneMateriePrimeSussidiarieConsumoMerci                                | 6) per materie prime, sussidiarie, di consumo e di 6)<br>merci                                 | raw, ancillary and consumable materials and<br>goods for resale                               |
| CostiProduzioneServizi                                                            | 7) per servizi                                                                                 | services<br>7)                                                                                |
| CostiProduzioneGodimentoBeniTerzi                                                 | 8) per godimento di beni di terzi                                                              | use of third party assets<br>8)                                                               |
| CostiProduzionePersonale                                                          | 9) per il personale                                                                            | payroll and related costs                                                                     |
| CostiProduzioneAmmortamentiSvalutazioni                                           | 10) ammortamenti e svalutazioni                                                                | 10) amortisation, depreciation and writedowns                                                 |
| CostiProduzioneVariazioniRimanenzeMateriePrimeSussidiarie<br>ConsumoMerci         | 11) variazioni delle rimanenze di materie prime,<br>sussidiarie, di consumo e merci            | 11) changes in inventories of raw, ancillary and<br>consumable materials and goods for resale |
| CostiProduzioneAccantonamentoRischi                                               | 12) accantonamento per rischi                                                                  | 12) provisions for contingencies and other<br>changes                                         |
| CostiProduzioneAltriAccantonamenti                                                | 13) altri accantonamenti                                                                       | 13) other provisions                                                                          |
| CostiProduzioneOneriDiversiGestione                                               | 14) oneri diversi di gestione                                                                  | 14) other operating expenses                                                                  |
| TotaleCostiProduzione                                                             | Totale costi della produzione                                                                  | Total cost of production                                                                      |
| DifferenzaValoreCostiProduzione                                                   | Differenza tra valore e costi della produzione (A Difference between value and cost of<br>· B) | production (A - B)                                                                            |

**Figura 9:** *Label linkbase* **della prima sezione del prospetto di conto economico a valore e costo della produzione, descrizione** *label* **in diverse lingue** 

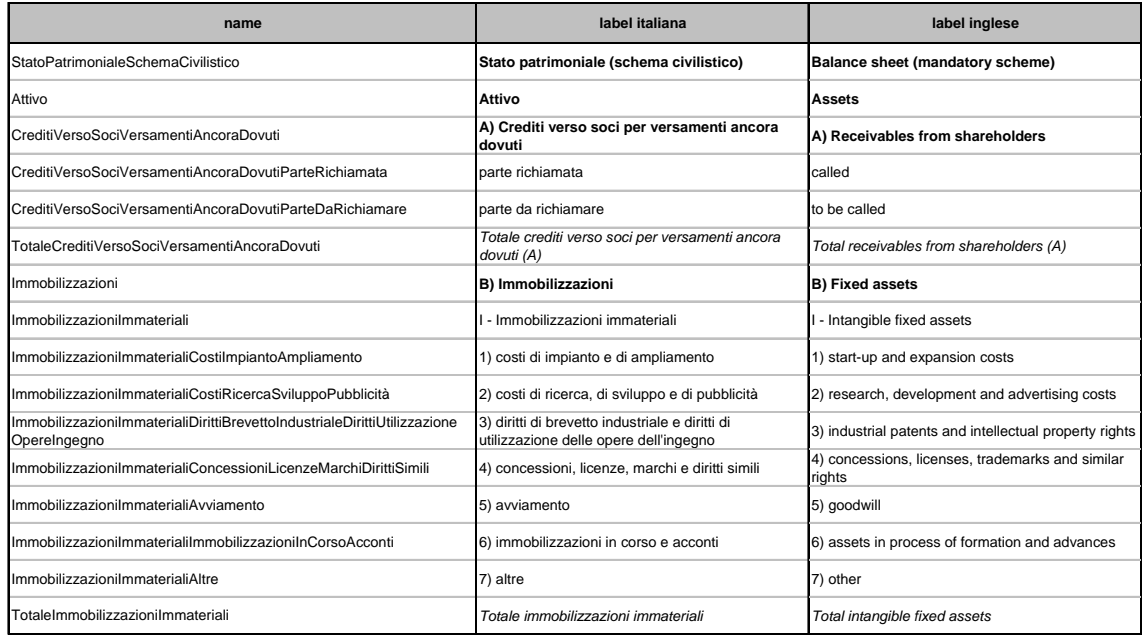

#### **Figura 10:** *Label linkbase* **della prima sezione del prospetto di stato patrimoniale, descrizione** *label* **in diverse lingue**

I prospetti riportano le *label* definite in lingua italiana, sulla base di quanto disposto dal codice civile e dai principi contabili OIC, e le *label* in lingua inglese, derivate dalle diciture utilizzate nella versione inglese di bilanci redatti in base alla IV direttiva CEE integrate con i termini più vicini all'uso corrente.

Può inoltre nascere l'esigenza di associare ad un concetto etichette diverse per differenti scopi, XBRL permette di definire *label* per specifiche funzioni (role) assegnando un attributo *labelRole* alle *label*.

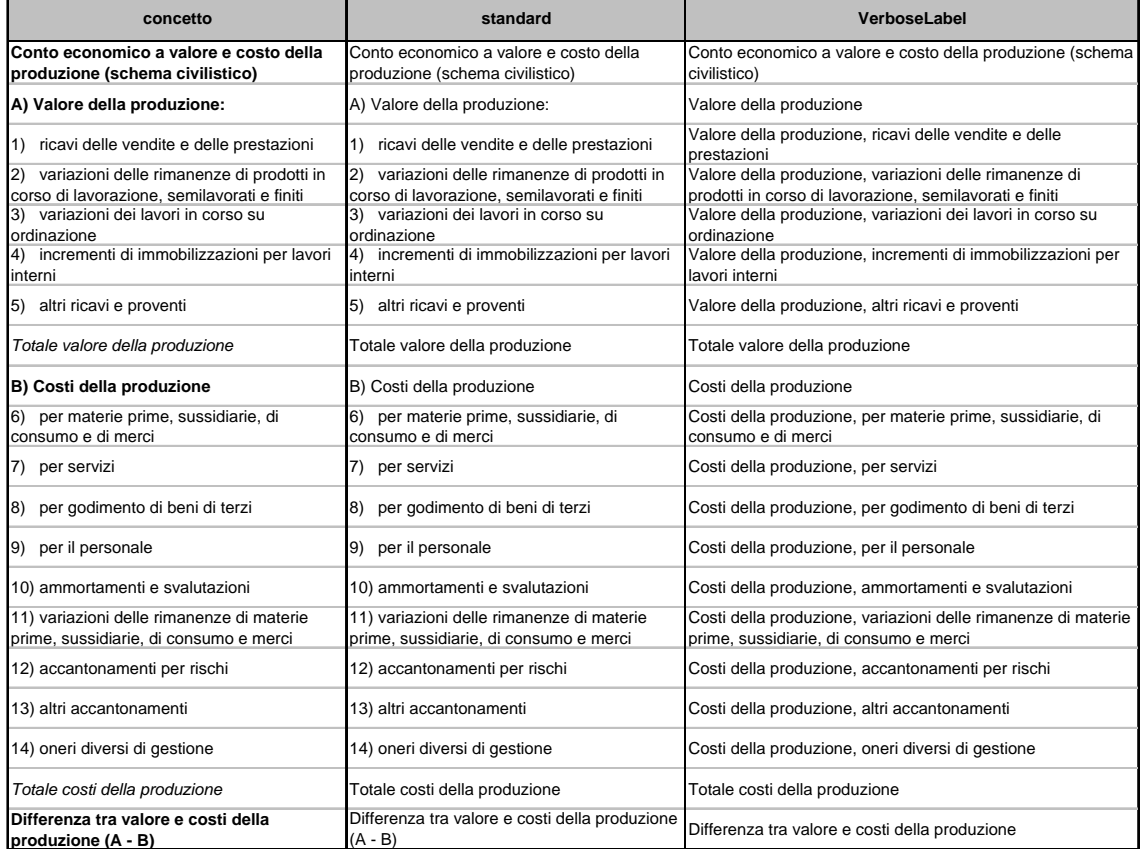

**Figura 11:** *Label linkbase* **della prima sezione del prospetto di conto economico a valore e costo della produzione, descrizione** *label* **per diversi scopi** 

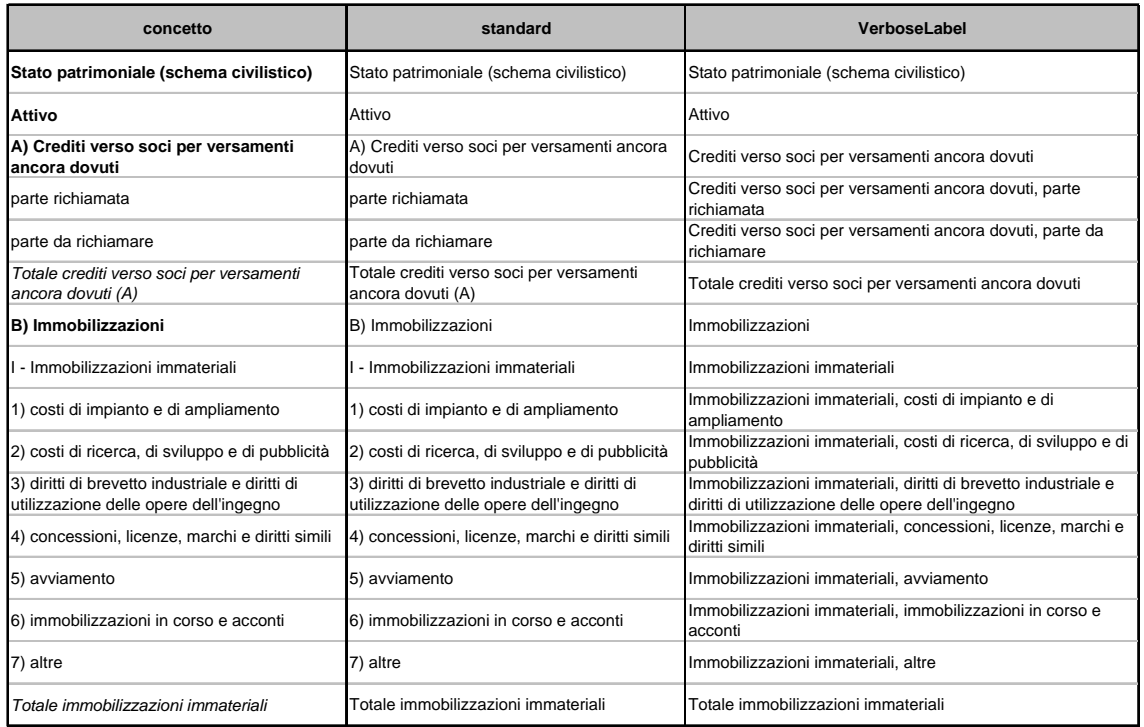

#### **Figura 12:** *Label linkbase* **della prima sezione del prospetto di stato patrimoniale, descrizione** *label* **per diversi scopi**

I *label role* sono utilizzati per specificare diverse configurazioni e significati di una stessa *label*, a seconda della sua collocazione nei prospetti contabili. I *label role* possono:

- − esprimere il formato della *label*, essa può assumere *role* standard, terse (sintetica) o verbose (dettagliata);
- − essere differenziati a seconda del valore assunto dal concetto, standard o TotalLabel;

Per comprendere meglio il significato della *label* totalLabel analizziamo la tabella di nota integrativa della tassonomia GAAP Italia "Dettagli sui crediti immobilizzati suddivisi per area geografica" dove, per ciascun concetto contenuto in stato patrimoniale riferito ai crediti immobilizzati, in questa tabella viene riportato il dettaglio degli stessi suddivisi per area geografica. Attraverso l'attributo totalLabel si ottiene una *label* alternativa a quella esposta in stato patrimoniale ("Totale crediti verso imprese controllate") per evidenziare la distinzione fatta in sede di analisi tra crediti immobilizzati e crediti correnti. In questo modo lo stesso concetto è descritto in nota integrativa dalla *label* "Totale crediti immobilizzati verso controllate".

− essere differenziati in base al *context* nel quale è inserito il valore, in questo modo si possono definire diverse *label* per i *role* periodStartLabel (valore a inizio periodo), periodEndLabel (valore a fine periodo) e restatedValueLabel (valore rettificato rispetto alla chiusura precedente) .

A titolo di esempio all'elemento ValoreProduzioneRicaviVenditePrestazioni possono essere associate diverse etichette a seconda degli scopi che si intende far assumere all'*item*. Oltre all'etichetta standard "1) ricavi delle vendite e delle prestazioni", si può definire l'etichetta inglese, "1) revenues from sales and services" e l'etichetta VerboseLabel "Valore della produzione, ricavi delle vendite e delle prestazioni". All'interno della tabella di dettaglio di nota integrativa è possibile definire anche l'etichetta con *role* TotalLabel.

#### 6.3 Reference linkbase

Il *Reference linkbase* consente di associare ad ogni voce contabile definita nello schema di tassonomia uno o più riferimenti normativi a documentazioni esterne che disciplinano i concetti. Definisce perciò dei collegamenti tra gli item e documenti quali le norme di legge, gli standard contabili o altri riferimenti normativi che ne definiscono i principi sottostanti.

Come nel caso del *Label linkbase*, anche nel *Reference linkbase* possono essere definiti più *reference* per uno stesso concetto attraverso l'attributo opzionale *role*.

> Nella tassonomia GAAP Italia sono stati utilizzati principalmente due tipi di riferimenti normativi, il codice civile, che descrive i prospetti di sintesi del bilancio e fornisce le direttive per la costruzione della nota integrativa, e i principi contabili OIC che integrano eventuali lacune della normativa italiana.

> A titolo di esempio riportiamo alcune voci del conto economico d'esercizio, per il quale esistono riferimenti normativi nel codice civile all'articolo n. 2425, macroclasse A e B e relative voci. In modo analogo per le voci dello stato patrimoniale i riferimenti normativi del codice civile si riferiscono all'articolo n. 2424, con le relative macroclassi, classi e voci. Per altri elementi integrativi, quali ad esempio la tabella di dettaglio degli "Altri ricavi e proventi" e degli "Oneri diversi di gestione", il riferimento normativo utilizzato è quello dei principi contabili OIC, e più precisamente il numero 12.

|                                                                               | Reference     |                    |                          |  |     |        |  |                           |  |      |           |
|-------------------------------------------------------------------------------|---------------|--------------------|--------------------------|--|-----|--------|--|---------------------------|--|------|-----------|
| name                                                                          |               | <b>GAAP Italia</b> |                          |  |     |        |  |                           |  |      |           |
|                                                                               | name          |                    | article Inumberl chapter |  | par | subpar |  | clause macroclasse classe |  | voce | sottovoce |
| ContoEconomicoValoreCostoProduzioneSchemaCivilistico                          | Codice Civile | 2425               |                          |  |     |        |  |                           |  |      |           |
| ValoreProduzione                                                              | Codice Civile | 2425               |                          |  |     |        |  | А                         |  |      |           |
| ValoreProduzioneRicaviVenditePrestazioni                                      | Codice Civile | 2425               |                          |  |     |        |  | А                         |  |      |           |
| ValoreProduzioneVariazioniRimanenzeProdottiCorsoLavorazioneSemilavoratiFiniti | Codice Civile | 2425               |                          |  |     |        |  | А                         |  | 2    |           |
| ValoreProduzioneVariazioniLavoriCorsoOrdinazione                              | Codice Civile | 2425               |                          |  |     |        |  | Α                         |  | 3    |           |
| ValoreProduzioneIncrementiImmobilizzazioniLavoriInterni                       | Codice Civile | 2425               |                          |  |     |        |  | A                         |  |      |           |
| ValoreProduzioneAltriRicaviProventi                                           | Codice Civile | 2425               |                          |  |     |        |  | А                         |  | 5    |           |
| <b>TotaleValoreProduzione</b>                                                 | Codice Civile | 2425               |                          |  |     |        |  | А                         |  |      |           |
| CostiProduzione                                                               | Codice Civile | 2425               |                          |  |     |        |  | в                         |  |      |           |
| CostiProduzioneMateriePrimeSussidiarieConsumoMerci                            | Codice Civile | 2425               |                          |  |     |        |  | B                         |  | 6    |           |
| CostiProduzioneServizi                                                        | Codice Civile | 2425               |                          |  |     |        |  | в                         |  |      |           |
| CostiProduzioneGodimentoBeniTerzi                                             | Codice Civile | 2425               |                          |  |     |        |  | B                         |  | 8    |           |
| CostiProduzionePersonale                                                      | Codice Civile | 2425               |                          |  |     |        |  | B                         |  | q    |           |
| CostiProduzioneAmmortamentiSvalutazioni                                       | Codice Civile | 2425               |                          |  |     |        |  | B                         |  | 10   |           |
| CostiProduzioneVariazioniRimanenzeMateriePrimeSussidiarieConsumoMerci         | Codice Civile | 2425               |                          |  |     |        |  | B                         |  | 11   |           |
| CostiProduzioneAccantonamentoRischi                                           | Codice Civile | 2425               |                          |  |     |        |  | B                         |  | 12   |           |
| CostiProduzioneAltriAccantonamenti                                            | Codice Civile | 2425               |                          |  |     |        |  | в                         |  | 13   |           |
| CostiProduzioneOneriDiversiGestione                                           | Codice Civile | 2425               |                          |  |     |        |  | в                         |  | 14   |           |
| <b>TotaleCostiProduzione</b>                                                  | Codice Civile | 2425               |                          |  |     |        |  | B                         |  |      |           |
| DifferenzaValoreCostiProduzione                                               | Codice Civile | 2425               |                          |  |     |        |  |                           |  |      |           |

**Figura 13:** *Reference linkbase* **della prima sezione del prospetto di conto economico a valore e costo della produzione** 

|                                                                                       | Reference     |      |  |                          |     |  |  |                                  |  |      |                   |
|---------------------------------------------------------------------------------------|---------------|------|--|--------------------------|-----|--|--|----------------------------------|--|------|-------------------|
| name                                                                                  |               |      |  |                          |     |  |  | <b>GAAP Italia</b>               |  |      |                   |
|                                                                                       |               |      |  | article Inumberl chapter | par |  |  | subpar clause macroclasse classe |  | voce | <b>Isottovoce</b> |
| StatoPatrimonialeSchemaCivilistico                                                    | Codice Civile | 2424 |  |                          |     |  |  |                                  |  |      |                   |
| Attivo                                                                                | Codice Civile | 2424 |  |                          |     |  |  |                                  |  |      |                   |
| CreditiVersoSociVersamentiAncoraDovuti                                                | Codice Civile | 2424 |  |                          |     |  |  | Α                                |  |      |                   |
| CreditiVersoSociVersamentiAncoraDovutiParteRichiamata                                 | Codice Civile | 2424 |  |                          |     |  |  | A                                |  |      |                   |
| CreditiVersoSociVersamentiAncoraDovutiParteDaRichiamare                               | Codice Civile | 2424 |  |                          |     |  |  | A                                |  |      |                   |
| TotaleCreditiVersoSociVersamentiAncoraDovuti                                          | Codice Civile | 2424 |  |                          |     |  |  | A                                |  |      |                   |
| Immobilizzazioni                                                                      | Codice Civile | 2424 |  |                          |     |  |  | в                                |  |      |                   |
| Immobilizzazionilmmateriali                                                           | Codice Civile | 2424 |  |                          |     |  |  | в                                |  |      |                   |
| ImmobilizzazionilmmaterialiCostilmpiantoAmpliamento                                   | Codice Civile | 2424 |  |                          |     |  |  | в                                |  |      |                   |
| ImmobilizzazionilmmaterialiCostiRicercaSviluppoPubblicità                             | Codice Civile | 2424 |  |                          |     |  |  | в                                |  | 2    |                   |
| ImmobilizzazionilmmaterialiDirittiBrevettoIndustrialeDirittiUtilizzazioneOpereIngegno | Codice Civile | 2424 |  |                          |     |  |  | B                                |  | 3    |                   |
| ImmobilizzazionilmmaterialiConcessioniLicenzeMarchiDirittiSimili                      | Codice Civile | 2424 |  |                          |     |  |  | в                                |  |      |                   |
| ImmobilizzazionilmmaterialiAvviamento                                                 | Codice Civile | 2424 |  |                          |     |  |  | в                                |  |      |                   |
| ImmobilizzazionilmmaterialiImmobilizzazioniInCorsoAcconti                             | Codice Civile | 2424 |  |                          |     |  |  | в                                |  | 6    |                   |
| ImmobilizzazionilmmaterialiAltre                                                      | Codice Civile | 2424 |  |                          |     |  |  | R                                |  |      |                   |
| TotaleImmobilizzazioniImmateriali                                                     | Codice Civile | 2424 |  |                          |     |  |  | в                                |  |      |                   |

**Figura 14:** *Reference linkbase* **della prima sezione del prospetto di stato patrimoniale** 

#### 6.4 Definition linkbase

Come spiegato in precedenza, all'interno del *Definition linkbase* vengono analizzate le relazioni di equivalenza e di appartenenza alle categorie degli elementi. Tale *linkbase* finora è stato usato raramente nella costruzione dei prospetti XBRL e non viene trattato in questo documento. Ultimamente è stato riscoperto e utilizzato per rappresentare strutture dati multidimensionali nelle tassonomie e nelle istanze (ad esempio, per definire la struttura organizzativa di una *entity* nell'ambito dell'elemento *context* di un'istanza).

#### 6.5 Presentation linkbase

Attraverso la costruzione del *Presentation linkbase* si definiscono le relazioni logiche e l'ordine gerarchico esistenti tra gli *item* contenuti nello schema di tassonomia XBRL al fine di delineare la presentazione finale del report che si desidera produrre.

I documenti prodotti possono essere differenti per tipo di prospetto, per settori, o per diversi formati di uno stesso prospetto.

All'interno della tassonomia GAAP Italia sono stati definiti i seguenti prospetti distinti per:

- − tipo: Stato patrimoniale, Conti d'ordine, Conto economico, Informazioni anagrafiche e Nota integrativa (in via di definizione);
- − tipo di bilancio: bilancio d'esercizio, bilancio consolidato e bilancio in forma abbreviata;
- formato: sono stati definiti due diversi formati riferiti allo schema di stato patrimoniale abbreviato.

La struttura di ogni prospetto è costruita sulla base di relazioni "padre – figlio" (*parent – child*) esistenti tra le coppie di *item* XBRL. Ciascuna relazione deve essere dichiarata separatamente dalle altre e non deve essere in contrasto con le altre relazioni definite. Secondo queste semplici regole un elemento "figlio" di un determinato elemento non può essere definito a sua volta "genitore" dello stesso concetto in altre parti del report.

In ogni prospetto esiste almeno un elemento radice, chiamato anche *top level o root item*, che non ha padre, e di solito è un elemento di tipo astratto che riporta il titolo del prospetto. Il livello di annidamento degli *item* figli nella gerarchia di presentazione può essere determinato ricorsivamente assegnando valore 0 all'elemento radice e sommando 1 ad ogni livello di annidamento successivo.

> Nel nostro caso di esempio l'elemento *root* è rappresentato dall'*item* "Conto economico a valore e costo della produzione (schema civilistico)", dal quale partono tutte le relazioni per delineare la struttura del prospetto.

Agli elementi figli che si riferiscono ad uno stesso padre viene assegnato un attributo order in modo da costruire una struttura gerarchica con un numero arbitrario di livelli sulla base dell'ordine secondo il quale si vuole mostrare il report finale. Nella pratica, come nella tassonomia GAAP Italia, per definire l'ordine di presentazione vengono usati i numeri interi.

| presentation concetto padre<br>concetto                                                     |                                                   |      |  |
|---------------------------------------------------------------------------------------------|---------------------------------------------------|------|--|
| Conto economico a valore e costo della produzione (schema civilistico)                      | (Root)                                            |      |  |
| A) Valore della produzione:                                                                 | Conto economico a valore e costo della produzione | 1.0  |  |
| ricavi delle vendite e delle prestazioni                                                    | A) Valore della produzione                        | 1.0  |  |
| variazioni delle rimanenze di prodotti in corso di lavorazione, semilavorati e finiti<br>2) | A) Valore della produzione                        | 2.0  |  |
| variazioni dei lavori in corso su ordinazione<br>3)                                         | A) Valore della produzione                        | 3.0  |  |
| incrementi di immobilizzazioni per lavori interni<br>4)                                     | A) Valore della produzione                        | 4.0  |  |
| altri ricavi e proventi<br>5)                                                               | A) Valore della produzione                        | 5.0  |  |
| Totale valore della produzione                                                              | A) Valore della produzione                        | 6.0  |  |
| B) Costi della produzione                                                                   | Conto economico a valore e costo della produzione | 2.0  |  |
| per materie prime, sussidiarie, di consumo e di merci<br>6)                                 | B) Costi della produzione                         | 1.0  |  |
| per servizi<br>7)                                                                           | B) Costi della produzione                         | 2.0  |  |
| per godimento di beni di terzi<br>8)                                                        | B) Costi della produzione                         | 3.0  |  |
| per il personale<br>9)                                                                      | B) Costi della produzione                         | 4.0  |  |
| 10) ammortamenti e svalutazioni                                                             | B) Costi della produzione                         | 5.0  |  |
| 11) variazioni delle rimanenze di materie prime, sussidiarie, di consumo e merci            | B) Costi della produzione                         | 6.0  |  |
| 12) accantonamento per rischi                                                               | B) Costi della produzione                         | 7.0  |  |
| 13) altri accantonamenti                                                                    | B) Costi della produzione                         | 8.0  |  |
| 14) oneri diversi di gestione                                                               | B) Costi della produzione                         | 9.0  |  |
| Totale costi della produzione                                                               | B) Costi della produzione                         | 10.0 |  |
| Differenza tra valore e costi della produzione (A - B)                                      | Conto economico a valore e costo della produzione | 3.0  |  |

**Figura 15:** *Presentation linkbase* **della prima sezione del prospetto di conto economico a valore e costo della produzione** 

| presentation concetto padre<br>concetto                                                |                                                    | ordine |
|----------------------------------------------------------------------------------------|----------------------------------------------------|--------|
| Stato patrimoniale (schema civilistico)                                                | (Root)                                             |        |
| Attivo                                                                                 | Stato patrimoniale (schema civilistico)            | 1.0    |
| A) Crediti verso soci per versamenti ancora dovuti                                     | Attivo                                             | 1.0    |
| parte richiamata                                                                       | A) Crediti verso soci per versamenti ancora dovuti | 1.0    |
| parte da richiamare                                                                    | A) Crediti verso soci per versamenti ancora dovuti | 2.0    |
| Totale crediti verso soci per versamenti ancora dovuti                                 | A) Crediti verso soci per versamenti ancora dovuti | 3.0    |
| B) Immobilizzazioni                                                                    | Attivo                                             | 2.0    |
| I Immobilizzazioni immateriali                                                         | B) Immobilizzazioni                                | 1.0    |
| 1) costi di impianto e di ampliamento                                                  | I Immobilizzazioni immateriali                     | 1.0    |
| 2) costi di ricerca, di sviluppo e di pubblicità                                       | I Immobilizzazioni immateriali                     | 2.0    |
| 3) diritti di brevetto industriale e diritti di utilizzazione delle opere dell'ingegno | I Immobilizzazioni immateriali                     | 3.0    |
| 4) concessioni, licenze, marchi e diritti simili                                       | I Immobilizzazioni immateriali                     | 4.0    |
| 5) avviamento                                                                          | I Immobilizzazioni immateriali                     | 5.0    |
| 6) immobilizzazioni in corso e acconti                                                 | I Immobilizzazioni immateriali                     | 6.0    |
| 7) altre                                                                               | I Immobilizzazioni immateriali                     | 7.0    |
| Totale immobilizzazioni immateriali                                                    | I Immobilizzazioni immateriali                     | 8.0    |

**Figura 16:** *Presentation linkbase* **della prima sezione del prospetto di stato patrimoniale** 

### 6.6 Calculation linkbase

La funzione principale del *Calculation linkbase* è quella di controllare la coerenza e la correttezza dei dati definiti all'interno del documento. Oltre a questa si accompagna la funzione di definizione delle regole e delle relazioni matematiche esistenti tra le voci contabili.

Per fare questo si devono individuare gli *item* che sono il risultato di un'operazione di somma o di sottrazione e gli *item* di input che permettono di eseguire questo tipo di operazioni. In secondo luogo bisogna capire l'ordine logico secondo il quale i calcoli vengono effettuati, per stabilire quali sono i risultati intermedi necessari al calcolo del risultato finale. Per disegnare la struttura logica del documento si devono individuare le relazioni ad albero esistenti tra i valori calcolati e i valori input. L'ordine tra le voci contabili è ottenuto attraverso l'esplicitazione di relazioni padre – figlio tra le coppie di valori.

Oltre alla definizione delle relazioni tra elemento padre ed elemento figlio, XBRL permette di assegnare un attributo peso (weight) agli *item*. Tale attributo può assumere valori "+1" o "-1" e moltiplica il valore della voce. Il risultato dell'operazione viene sommato con il risultato degli altri *item* sulla base delle relazioni di calcolo definite all'interno di questo *linkbase*, da ciò deriva che le relazioni matematiche definite vengono inserite l'una nell'altra, e gli elementi somma di un livello gerarchico possono diventare a loro volta elementi input nei confronti di elementi definiti ad un livello più alto.

| concetto                                                                              | calculation concetto padre                     |     | peso |
|---------------------------------------------------------------------------------------|------------------------------------------------|-----|------|
| Conto economico a valore e costo della produzione (schema civilistico)                |                                                |     |      |
| A) Valore della produzione:                                                           |                                                |     |      |
| ricavi delle vendite e delle prestazioni                                              | Totale valore della produzione                 | 1.0 | $+1$ |
| variazioni delle rimanenze di prodotti in corso di lavorazione, semilavorati e finiti | Totale valore della produzione                 | 2.0 | $+1$ |
| variazioni dei lavori in corso su ordinazione<br>3)                                   | Totale valore della produzione                 | 3.0 | $+1$ |
| incrementi di immobilizzazioni per lavori interni<br>4                                | Totale valore della produzione                 | 4.0 | $+1$ |
| altri ricavi e proventi<br>5)                                                         | Totale valore della produzione                 | 5.0 | $+1$ |
| Totale valore della produzione                                                        | Differenza tra valore e costi della produzione | 1.0 | $+1$ |
| B) Costi della produzione                                                             |                                                |     |      |
| per materie prime, sussidiarie, di consumo e di merci<br>6)                           | Totale costi della produzione                  | 1.0 | $+1$ |
| 7)<br>per servizi                                                                     | Totale costi della produzione                  | 2.0 | $+1$ |
| per godimento di beni di terzi<br>8)                                                  | Totale costi della produzione                  | 3.0 | $+1$ |
| per il personale<br>9)                                                                | Totale costi della produzione                  | 4.0 | $+1$ |
| 10) ammortamenti e svalutazioni                                                       | Totale costi della produzione                  | 5.0 | $+1$ |
| 11) variazioni delle rimanenze di materie prime, sussidiarie, di consumo e merci      | Totale costi della produzione                  | 6.0 | $+1$ |
| 12) accantonamento per rischi                                                         | Totale costi della produzione                  | 7.0 | $+1$ |
| 13) altri accantonamenti                                                              | Totale costi della produzione                  | 8.0 | $+1$ |
| 14) oneri diversi di gestione                                                         | Totale costi della produzione                  | 9.0 | $+1$ |
| Totale costi della produzione                                                         | Differenza tra valore e costi della produzione | 2.0 | $-1$ |
| Differenza tra valore e costi della produzione (A - B)                                | Risultato prima delle imposte                  |     | $+1$ |

**Figura 17:** *Calculation linkbase* **della prima sezione del prospetto di conto economico a valore e costo della produzione** 

| concetto                                                                               | calculation concetto padre                             | ordine | peso |
|----------------------------------------------------------------------------------------|--------------------------------------------------------|--------|------|
| Stato patrimoniale (schema civilistico)                                                |                                                        |        |      |
| Attivo                                                                                 |                                                        |        |      |
| A) Crediti verso soci per versamenti ancora dovuti                                     |                                                        |        |      |
| parte richiamata                                                                       | Totale crediti verso soci per versamenti ancora dovuti | 1.0    | $+1$ |
| parte da richiamare                                                                    | Totale crediti verso soci per versamenti ancora dovuti | 2.0    | $+1$ |
| Totale crediti verso soci per versamenti ancora dovuti                                 | Attivo                                                 | 1.0    | $+1$ |
| B) Immobilizzazioni                                                                    |                                                        |        |      |
| I Immobilizzazioni immateriali                                                         |                                                        |        |      |
| 1) costi di impianto e di ampliamento                                                  | Totale immobilizzazioni immateriali                    | 1.0    | $+1$ |
| 2) costi di ricerca, di sviluppo e di pubblicità                                       | Totale immobilizzazioni immateriali                    | 2.0    | $+1$ |
| 3) diritti di brevetto industriale e diritti di utilizzazione delle opere dell'ingegno | Totale immobilizzazioni immateriali                    | 3.0    | $+1$ |
| 4) concessioni, licenze, marchi e diritti simili                                       | Totale immobilizzazioni immateriali                    | 4.0    | $+1$ |
| 5) avviamento                                                                          | Totale immobilizzazioni immateriali                    | 5.0    | $+1$ |
| 6) immobilizzazioni in corso e acconti                                                 | Totale immobilizzazioni immateriali                    | 6.0    | $+1$ |
| 7) altre                                                                               | Totale immobilizzazioni immateriali                    | 7.0    | $+1$ |
| Totale immobilizzazioni immateriali                                                    | Totale immobilizzazioni                                | 1.0    | $+1$ |

**Figura 18:** *Calculation linkbase* **della prima sezione del prospetto di stato patrimoniale** 

Per definire coerentemente le relazioni di calcolo tra gli elementi del *linkbase* occorre prestare molta attenzione al valore degli attributi *balance* e *weight* dell'elemento e al segno algebrico del valore dell'*item*. In linea di massima possiamo affermare che, se l'attributo *balance* dell'elemento somma e l'attributo *balance* dell'elemento input hanno valore uguale, allora all'elemento input deve essere assegnato un peso +1; viceversa se l'attributo *balance* dell'elemento somma e l'attributo *balance* dell'elemento input hanno valore diverso, allora all'elemento input deve essere assegnato un peso -1. L'attributo *weight* è indipendente dal segno algebrico del dato contenuto nel documento istanza.

> Ad esempio nella relazione economica di calcolo dell'elemento "Differenza tra valore e costi della produzione" (balance = *credit*) attraverso la somma algebrica dei valori dei due *item* input "Valore della produzione" (balance = *credit*) e "Costi della produzione" (balance = *debit*), non viene considerata la relazione diretta con il segno algebrico del dato contabile esposto nel documento istanza, ma l'assegnazione dell'attributo *weight* si basa sull'attributo *balance* assunto dagli elementi. Ne deriva perciò la seguente relazione:

- Valore della produzione: balance = credit => weight +1
- − Costi della produzione: balance = debit => weight -1
- − Differenza tra valore e costi della produzione: credit => weight +1

Il valore che assumerà la voce "Differenza tra valore e costi della produzione" nel documento istanza può essere maggiore o minore di 0 a seconda della maggior o minor incidenza della componente positiva di reddito su quella negativa, ma l'attributo *weight* rimarrà +1 e determina il segno con cui tale voce concorre a determinare il successivo dato di sintesi (Risultato prima delle imposte).

Un *item* può essere ottenuto attraverso la definizione di più relazioni matematiche tra loro equivalenti, tra insiemi di input differenti.

> A titolo di esempio ricordiamo che l'ultima riga del conto economico consolidato, "Utile (perdita) dell'esercizio", può essere ottenuta sia come differenza tra "Risulato prima delle imposte" e "Totale delle imposte sul reddito dell'esercizio, correnti, differite e anticipate", sia come somma dell'"Utile (perdita) dell'esercizio di pertinenza di terzi" e dell'"Utile (perdita) dell'esercizio di pertinenza per il gruppo".

Il *presentation linkbase* e il *calculation linkbase* hanno una struttura simile: in entrambi i casi sono configurati diversi prospetti, e per ognuno viene definito un albero gerarchico e ordinato di concetti XBRL. Di norma, seguendo un approccio per prospetti, i due tipi di *linkbase* sono disegnati e definiti congiuntamente.

Attualmente la definizione del *calculation linkbase* nel formato XBRL soffre di alcune limitazioni in quanto le relazioni di calcolo possono essere definite solo tra elementi appartenenti allo stesso contesto e le operazioni ammissibili sono solo la somma e la sottrazione. Di conseguenza non si possono tradurre in XBRL relazioni che prevedono il calcolo

di indici di bilancio attraverso il rapporto tra due grandezze contabili oppure relazioni tra elementi definiti in *periodType* diversi, quindi attribuiti a *context* diversi. Ad esempio, non è definibile nel *Calculation linkbase* una formula per ricavare il saldo finale di un'attività come somma algebrica del saldo iniziale e delle variazioni nell'esercizio, essendo il primo un concetto di periodicità *instant* e le seconde, invece, concetti di periodicità *duration*.

## 7 - Conclusioni

Possiamo concludere questo documento ricordando come XBRL sia destinato a diventare lo standard per registrare, depositare e trasmettere informazioni economico – finanziarie d'azienda. Esso potrà essere adottato, a prescindere dalla lingua utilizzata nel Paese, per un'enorme varietà di scopi economici, grazie all'abbattimento dei costi di trasferimento delle informazioni, all'incremento dell'efficienza e al miglioramento dei processi interni di società, Governi ed altri tipi di organizzazioni. XBRL permette di inserire e trasmettere automaticamente i dati evitando i difetti e le distorsioni che possono derivare dal reinserimento manuale degli stessi, dalla riformattazione o altri effetti negativi del trasferimento; riducendo i costi relativi attraverso l'automazione dei lavori di routine, individuando gli errori e i problemi in modo veloce ed automatico; promuovendo i processi di validazione, analisi e confronto dei dati in modo veloce, efficiente ed affidabile, spostando il focus dalla manipolazione dei dati contabili all'effettuare analisi e prendere decisioni meditate, promuovendo il rendimento e la riduzione dei costi attraverso le regole di archiviazione del processo.

La tecnologia è complessa, tant'è che in questo documento si è deciso di non illustrarla in dettaglio. I concetti implementati sono però concetti ben noti a chi si occupa di contabilità. Abbiamo preferito mostrare ai neofiti di questo linguaggio ciò che in esso vi è di familiare. Per gli utilizzatori non dovrebbe essere necessario conoscere le *technicalities* di XBRL. Rinviamo il lettore interessato ad approfondire i contenuti squisitamente informatici alla bibliografia, dove suggeriamo una serie di letture.

## 8 - Riferimenti bibliografici

**[1]** Aste, W., D. Panizzolo (2004), *Lo standard XBRL (eXtensible Business Reporting language) e la comunicazione finanziaria d'impresa*, ALEA - Centro di ricerca sui rischi finanziari, Università di Trento, Tech Reports, Trento, nr. 20, maggio.

**[2]** Erzegovesi, L., Bonetti, E. (2006), *Financial Objects. Utilizzo di XBRL e Quantrix Modeler nelle analisi di bilancio – parte 1*, Smefin document.

**[3]** web page http://www.iasb.org/xbrl/about\_xbrl/glossary.

**[4]** web page http://www.xbrl.org.

**[5]** Egan, T., C. Hoffman, C. O hAonghusa, G. Pellizzari, T. Pyman, A. Ugarte (2005), *Hitchhikers Guide to Understanding the IFRS-GP Taxonomy*, May 27.

**[6]** Hoffman, C. (2006), *Financial Reporting Using XBRL: IFRS and US GAAP Edition*, acquistabile sul sito http://www.lulu.com.

# Appendice A – Istanza di documento XBRL

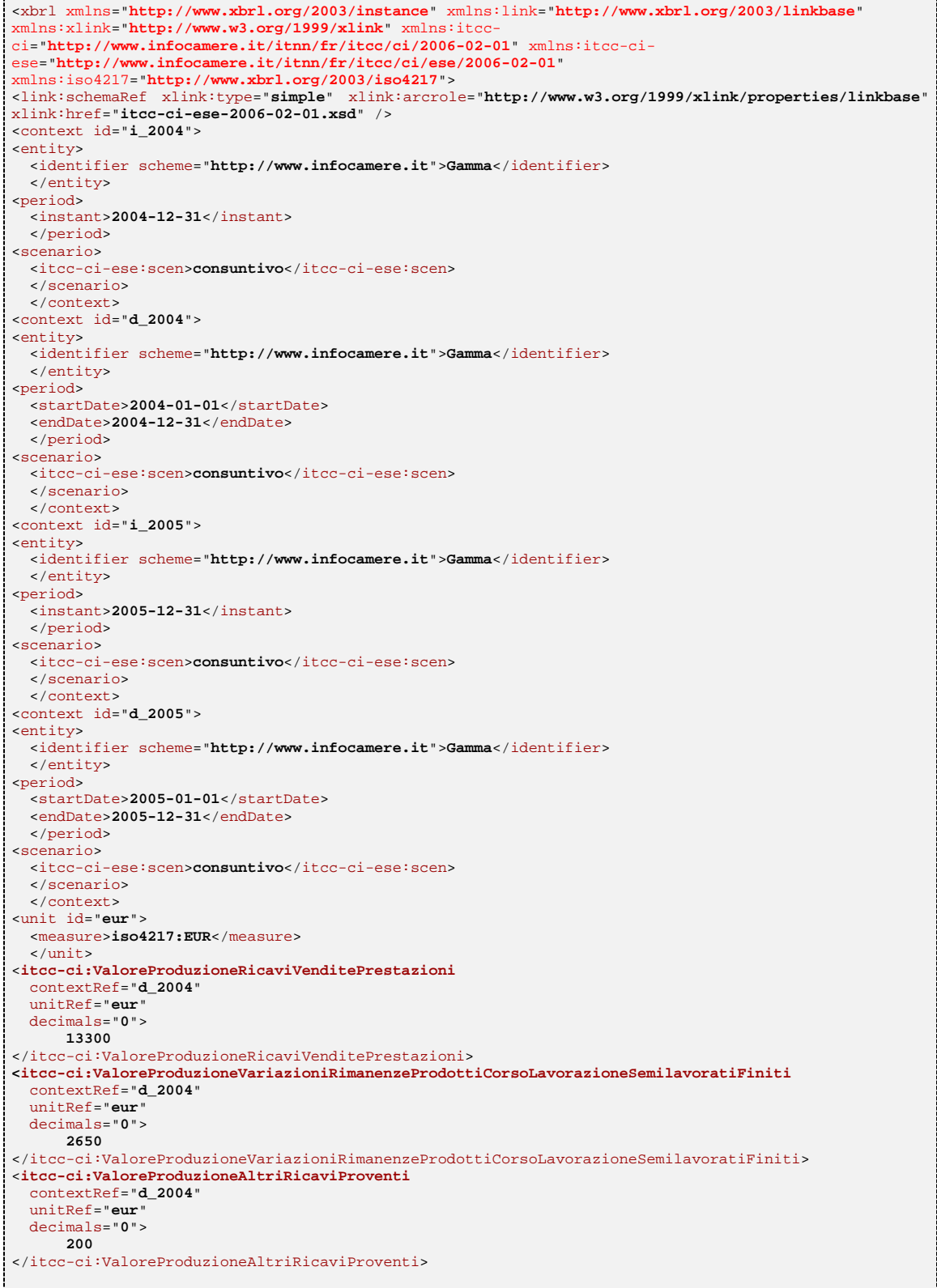

**<itcc-ci:TotaleValoreProduzione**  contextRef="**d\_2004**" unitRef="**eur**" decimals="**0**"> **16150**  </itcc-ci:TotaleValoreProduzione> <**itcc-ci:CostiProduzioneMateriePrimeSussidiarieConsumoMerci** contextRef="**d\_2004**" unitRef="**eur**" decimals="**0**"> **3170**  </itcc-ci:CostiProduzioneMateriePrimeSussidiarieConsumoMerci> <**itcc-ci:CostiProduzioneServizi** contextRef="**d\_2004**" unitRef="**eur**" decimals="**0**"> **4200**  </itcc-ci:CostiProduzioneServizi> **<itcc-ci:CostiProduzionePersonale**  contextRef="**d\_2004**" unitRef="**eur**" decimals="**0**"> **1150**  </itcc-ci:CostiProduzionePersonale> <**itcc-ci:CostiProduzioneAmmortamentiSvalutazioni** contextRef="**d\_2004**" unitRef="**eur**" decimals="**0**"> **1500**  </itcc-ci:CostiProduzioneAmmortamentiSvalutazioni> <**itcc-ci:CostiProduzioneAccantonamentoRischi** contextRef="**d\_2004**" unitRef="**eur**" decimals="**0**"> **470**  </itcc-ci:CostiProduzioneAccantonamentoRischi> **<itcc-ci:CostiProduzioneOneriDiversiGestione**  contextRef="**d\_2004**" unitRef="**eur**" decimals="**0**"> **750**  </itcc-ci:CostiProduzioneOneriDiversiGestione> **<itcc-ci:TotaleCostiProduzione**  contextRef="**d\_2004**" unitRef="**eur**" decimals="**0**"> **11240**  </itcc-ci:TotaleCostiProduzione> <**itcc-ci:DifferenzaValoreCostiProduzione** contextRef="**d\_2004**" unitRef="**eur**" decimals="**0**"> **4910**  </itcc-ci:DifferenzaValoreCostiProduzione> <**itcc-ci:ValoreProduzioneRicaviVenditePrestazioni** contextRef="**d\_2005**" unitRef="**eur**" decimals="**0**"> **15000**  </itcc-ci:ValoreProduzioneRicaviVenditePrestazioni> <**itcc-ci:ValoreProduzioneVariazioniRimanenzeProdottiCorsoLavorazioneSemilavoratiFiniti** contextRef="**d\_2005**" unitRef="**eur**" decimals="**0**"> **2500**  </itcc-ci:ValoreProduzioneVariazioniRimanenzeProdottiCorsoLavorazioneSemilavoratiFiniti> <**itcc-ci:ValoreProduzioneAltriRicaviProventi** contextRef="**d\_2005**" unitRef="**eur**" decimals="**0**"> **780**  </itcc-ci:ValoreProduzioneAltriRicaviProventi> <**itcc-ci:TotaleValoreProduzione** contextRef="**d\_2005**" unitRef="**eur**" decimals="**0**"> **18280**  </itcc-ci:TotaleValoreProduzione>

r

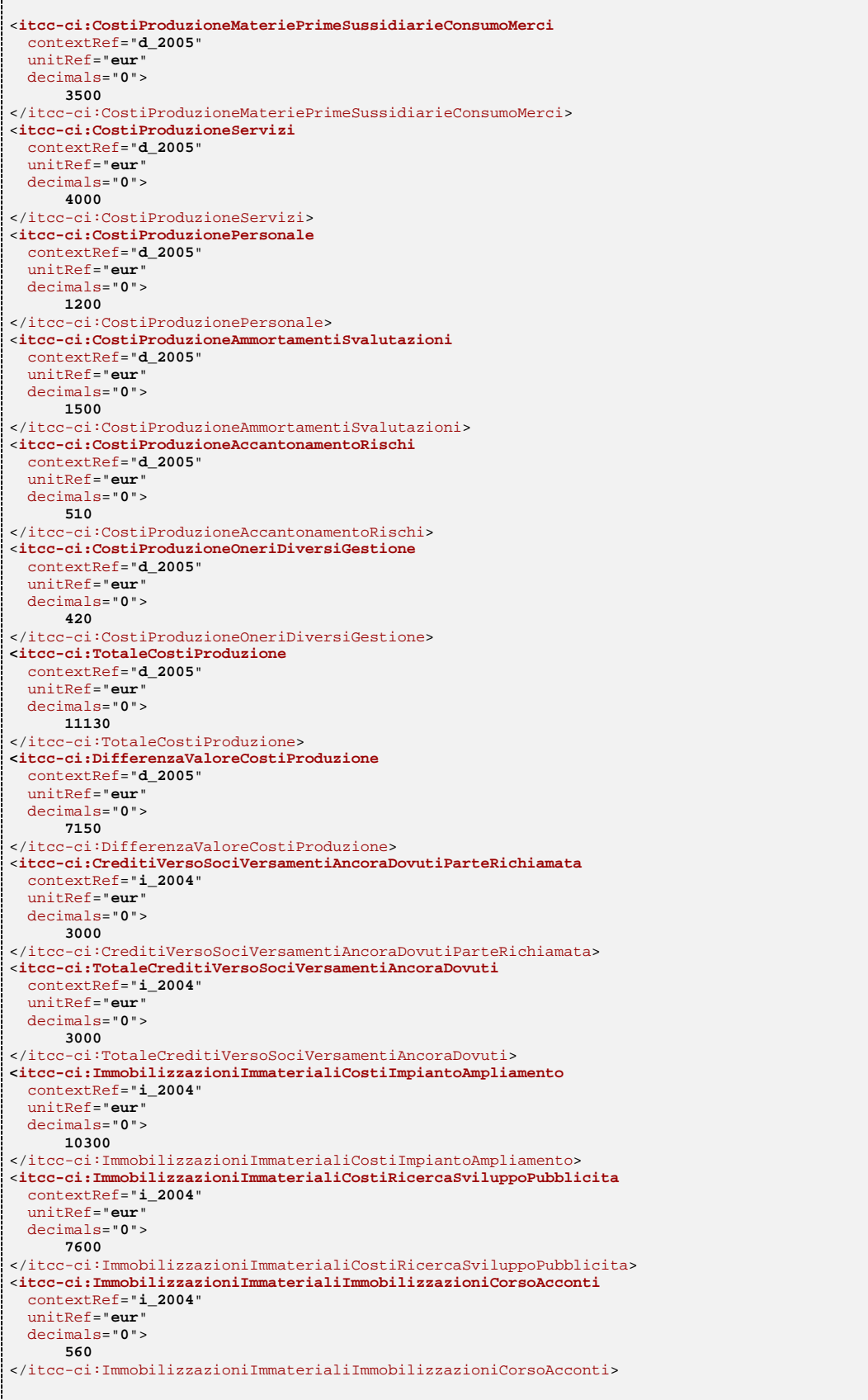

- 1

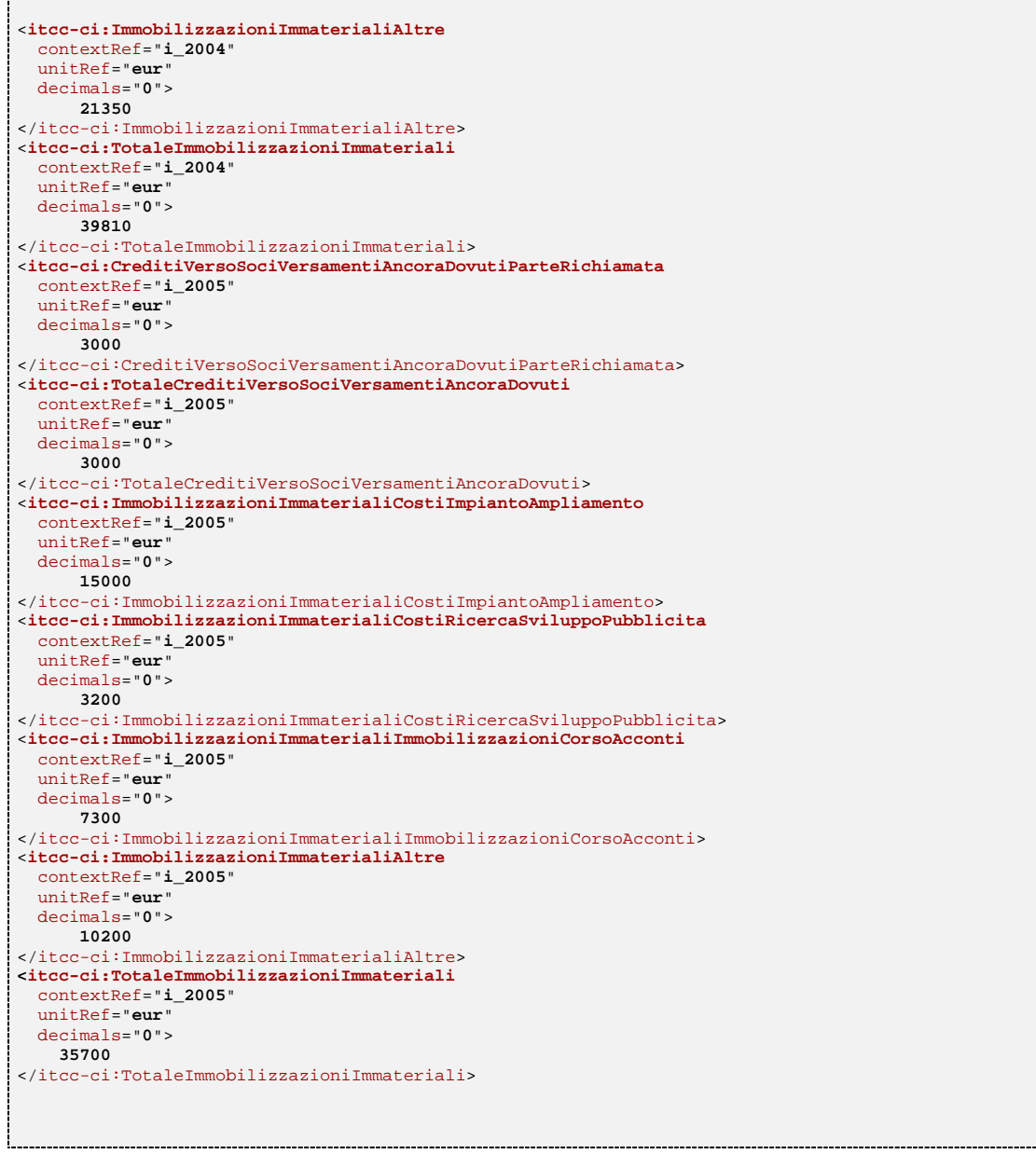

## Appendice B – Tassonomia GAAP Italia. Struttura dei prospetti principali

### B1 Conto economico

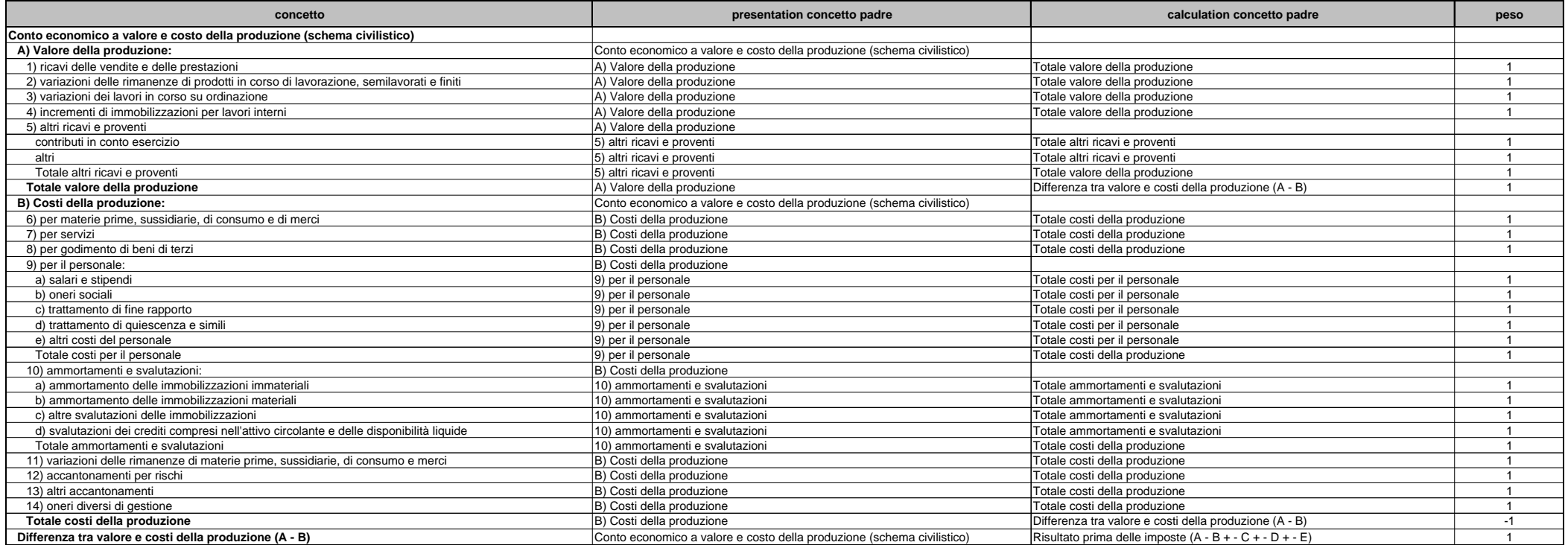

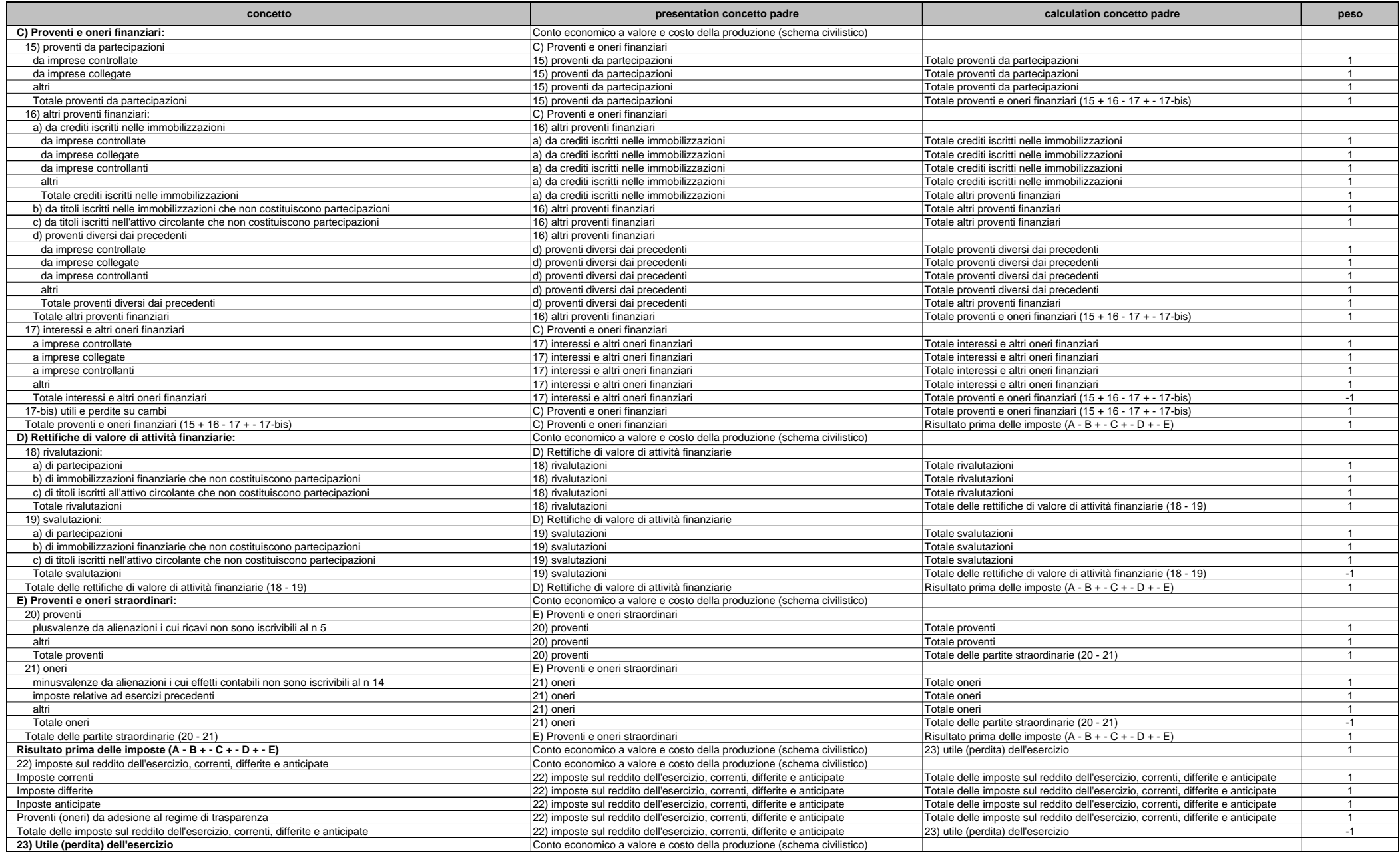

## B2 Stato patrimoniale

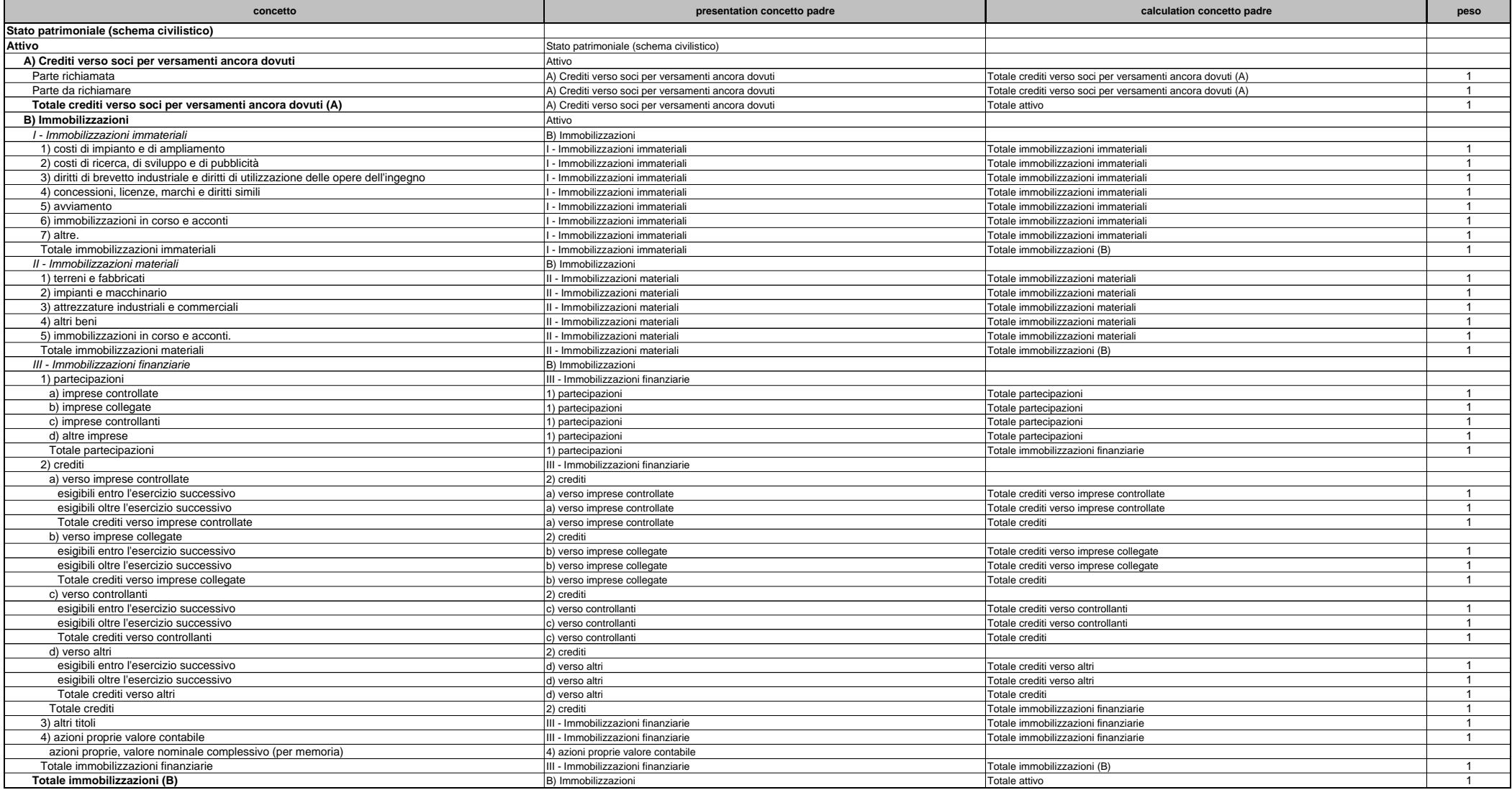

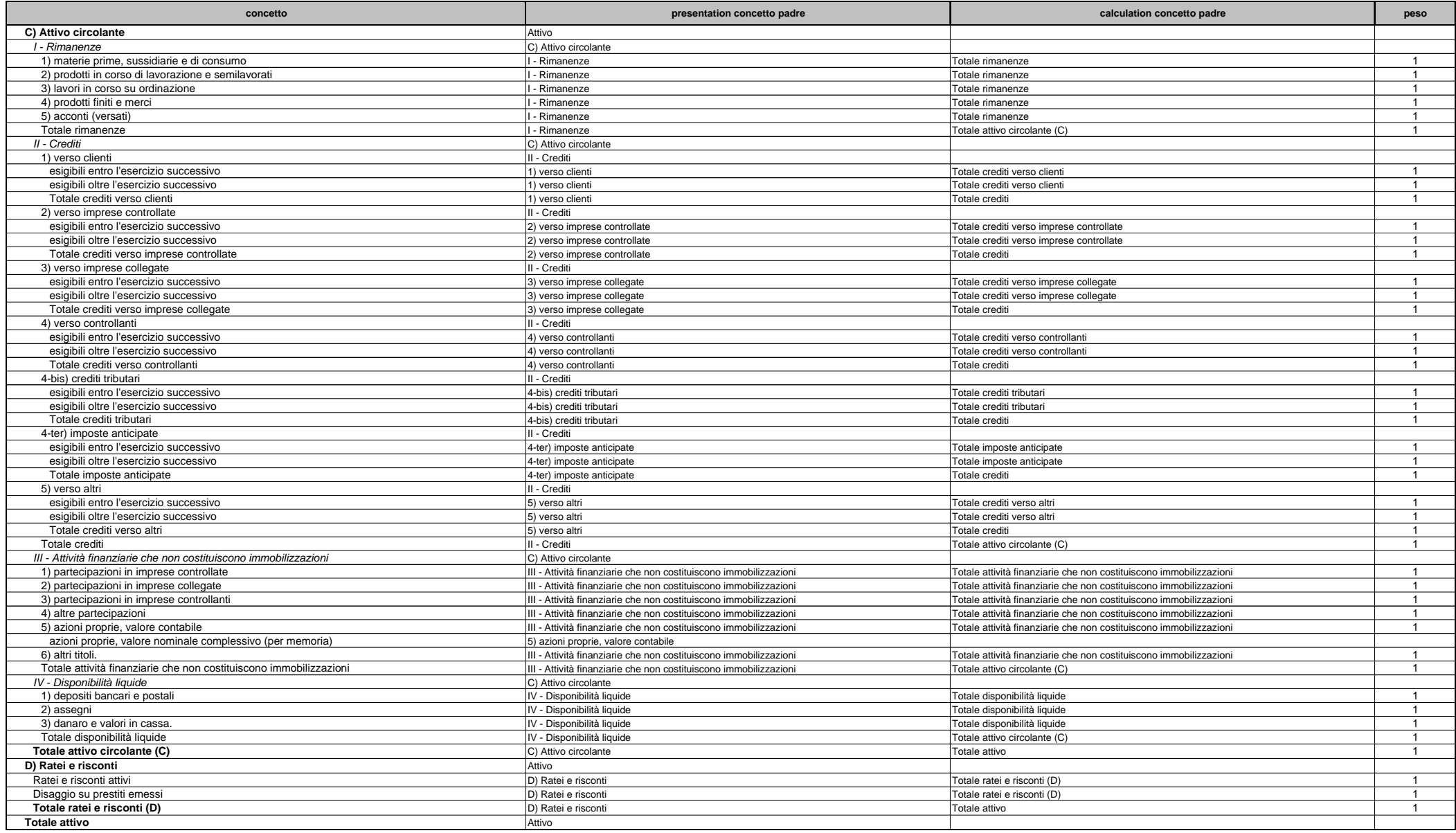

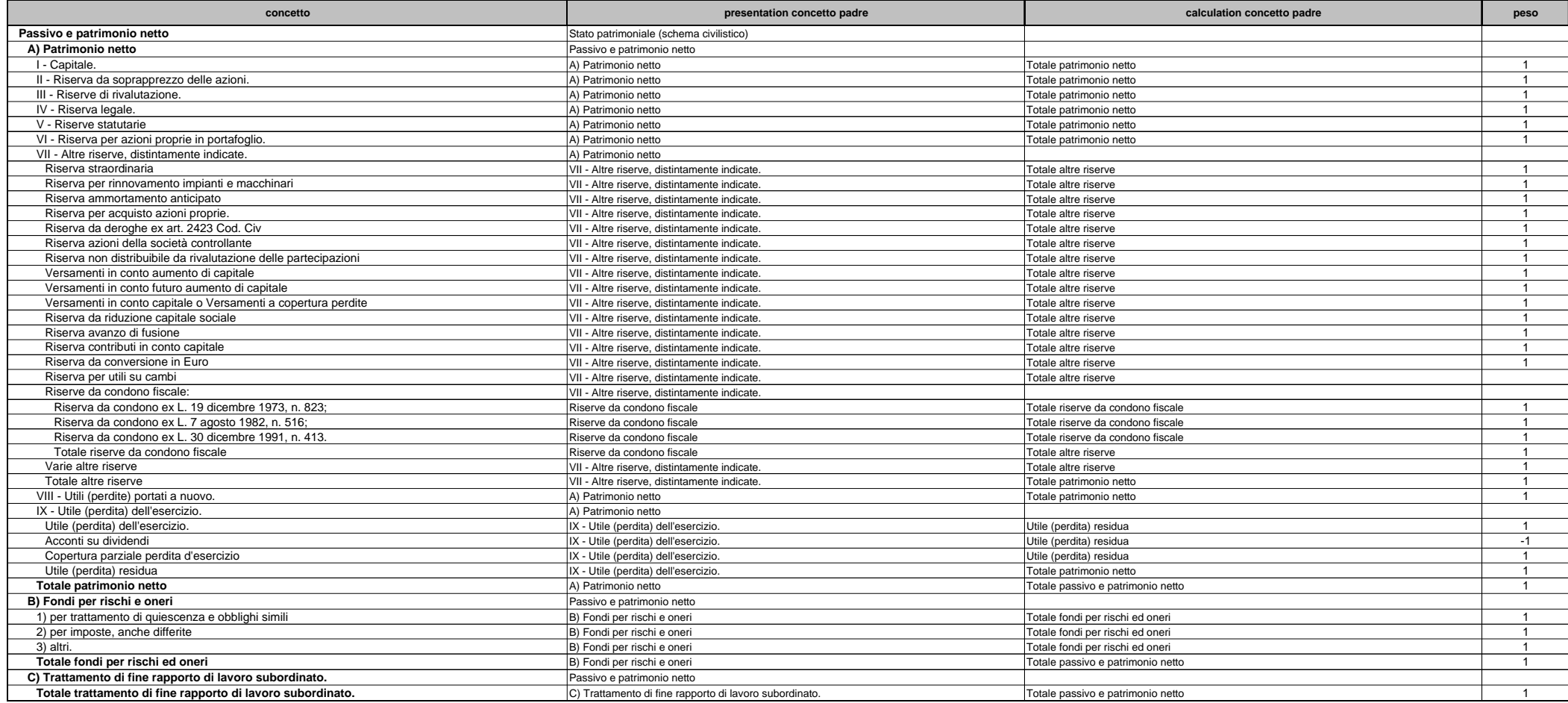

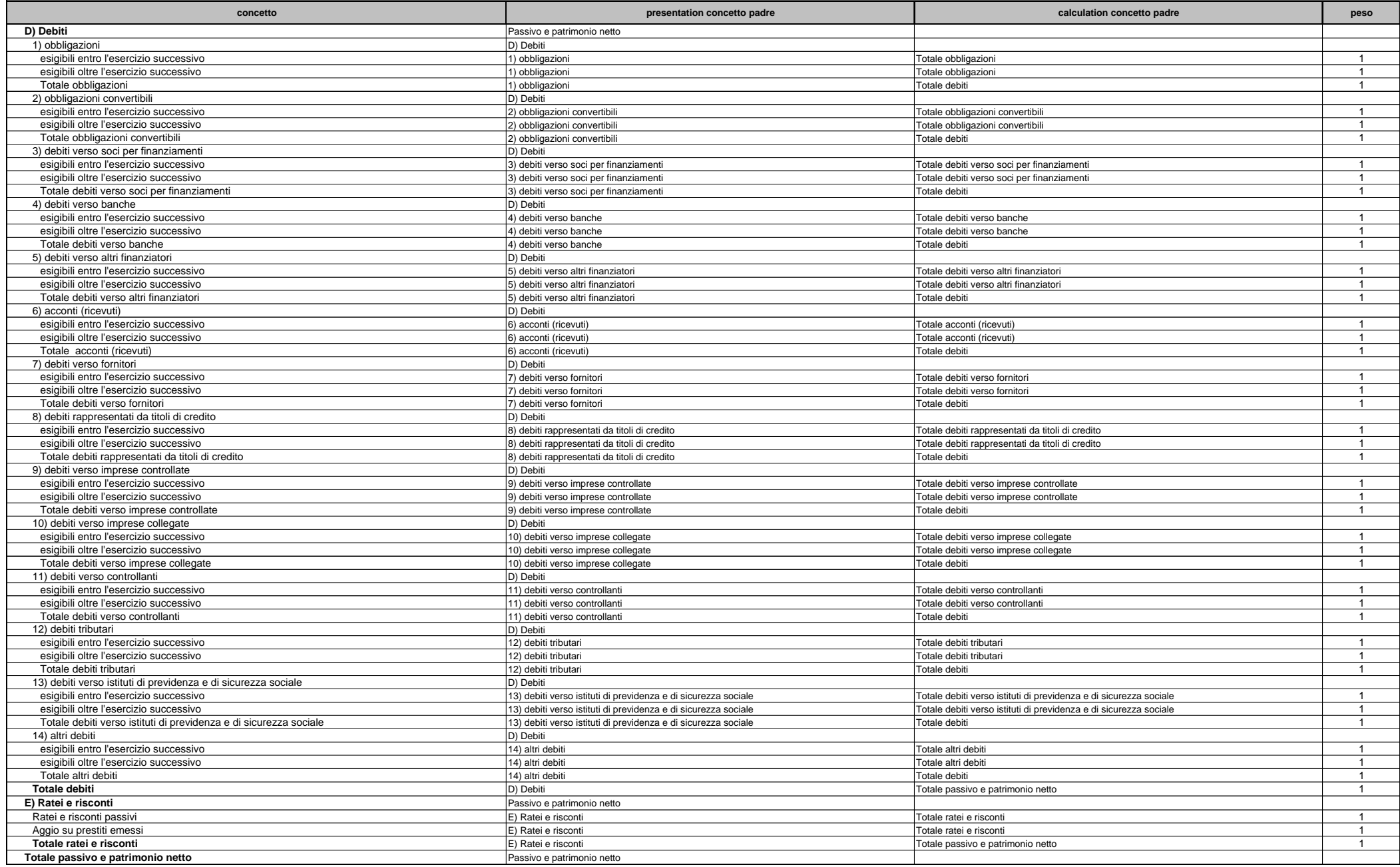